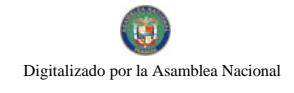

Año CIV

Gaceta Oficial Digital, miércoles 27 de febrero de 2008

**GACETA OFICIA** 

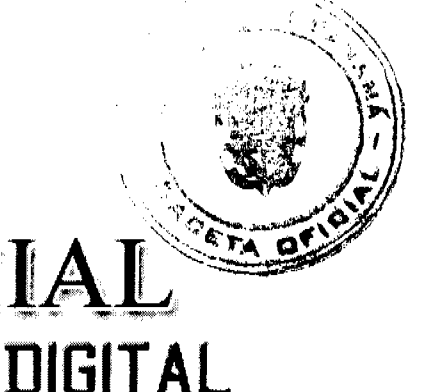

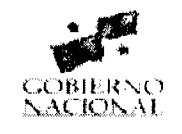

Panamá, R. de Panamá miércoles 27 de febrero de 2008

Nº 25987

# **CONTENIDO**

**CONSEJO DE GABINETE** Decreto de Gabinete Nº 3 (De viernes 22 de febrero de 2008)

<u>"QUE AUTORIZA A LA REPÚBLICA DE PANAMÁ SUSCRIBIR UN CONTRATO DE PRÉSTAMO CON EL</u> BANCO INTERAMERICANO DE DESARROLLO (BID). PARA LA EJECUCIÓN DEL PROYECTO DENOMINADO PROGRAMA MULTIFASE DE DESARROLLO DE BOCAS DEL TORO, FASE II, POR LA SUMA DE HASTA VEINTINUEVE MILLONES DE DÓLARES CON 00/100 (US\$29.000.000.00)"

> Decreto de Gabinete Nº 4 (De viernes 22 de febrero de 2008)

<u>"OUE AUTORIZA A LA REPÚBLICA DE PANAMÁ A SUSCRIBIR UN CONVENIO DE COOPERACIÓN</u> TÉCNICA INTERNACIONAL NO REEMBOLSABLE CON EL BANCO INTERAMERICANO DE DESARROLLO (BID), PARA LA EJECUCIÓN DEL PROGRAMA PARA EL DESARROLLO EMPRESARIAL INDÍGENA <u>(PRODEI). EL PROGRAMA DE COMPLEMENTACIÓN DE PRÉSTAMOS (LEP) Y PARA EL PROGRAMA DE</u> COMPETITIVIDAD Y APERTURA COMERCIAL. POR LA SUMA TOTAL DE HASTA UN MILLÓN SEISCIENTOS MIL DÓLARES CON 00/100 (US\$1,600,000.00)".

> Decreto de Gabinete Nº 5 (De viernes 22 de febrero de 2008)

<u>"QUE AUTORIZA A LA REPÚBLICA DE PANAMÁ A SUSCRIBIR UN CONTRATO DE PRÉSTAMO CON EL</u> BANCO INTERAMERICANO DE DESARROLLO (BID), PARA LA EJECUCIÓN DEL PROYECTO DENOMINADO PROGRAMA DE COMPETITIVIDAD Y APERTURA COMERCIAL, POR LA SUMA DE HASTA CINCUENTA Y UN MILLONES TRESCIENTOS VEINTITRÉS MIL DÓLARES CON 00/100 (US\$51.323.000.00)

> Resolución de Gabinete Nº 7 (De miércoles 13 de febrero de 2008)

<u>"QUE AUTORIZA EL PAGO A LA EMPRESA BOCAS FRUIT COMPANY, POR LA SUMA DE UN MILLÓN</u> OCHENTA Y CUATRO MIL NOVECIENTOS SEIS BALBOAS CON 92/100 (B/.1.084.906.92). CORRESPONDIENTE AL SUBSIDIO PARA LOS MESES DE OCTUBRE, NOVIEMBRE Y DICIEMBRE DE 2007. <u>SEGÚN EL DICTAMEN ESTABLECIDO EN LA CLÁUSULA SEGUNDA DE LA ADDENDA NO.1 DEL</u> CONTRATO DE FIDEICOMISO DE ESTABILIZACIÓN TARIFARIA"

> Resolución de Gabinete Nº 8 (De viernes 22 de febrero de 2008)

<u>"OUE MODIFICA LOS ARTÍCULOS 1 Y 2 DE LA RESOLUCIÓN DE GABINETE N° 111 DE 5 DE SEPTIEMBRE</u> DE 2007. EL NUMERAL 5 DEL ARTÍCULO 1 DE LA RESOLUCIÓN DE GABINETE N° 162 DE 22 DE NOVIEMBRE DE 2006. E INCORPORA INCENTIVOS AL USO DEL SEGURO AGROPECUARIO Y ASISTENCIA TÉCNICA EN RUBROS AGRÍCOLAS ADICIONALES AL PROGRAMA PARA LA COMPETITIVIDAD AGROPECUARIA".

> Resolución de Gabinete Nº 9 (De viernes 22 de febrero de 2008)

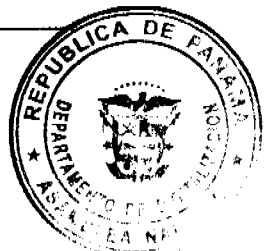

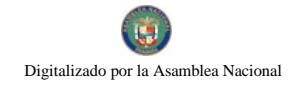

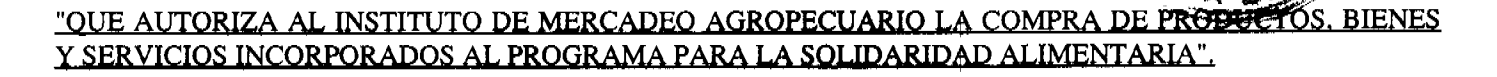

Resolución de Gabinete Nº 10 (De viernes 22 de febrero de 2008)

<u>"OUE EMITE CONCEPTO FAVORABLE A LA ADDENDA NO.1 AL CONTRATO NO.188/2006 FIS-MOP, PARA</u> LA REHABILITACIÓN Y MANTENIMIENTO DE CALLES EN LOS DISTRITOS DE SANTIAGO, ATALAYA. MARIATO, MONTIJO Y REHABILITACIÓN DE LOS CAMINOS C.P.A.-EL UVITO, PROVINCIA DE VERAGUAS".

> MINISTERIO DE DESARROLLO AGROPECUARIO Decreto Ejecutivo Nº 2 (De viernes 22 de febrero de 2008)

<u>"POR EL CUAL SE MODIFICA EL ARTÍCULO 21 DEL DECRETO EJECUTIVO 71 DEL 2 DE OCTUBRE DE 1984,</u> <u>OUE APRUEBA LOS REGLAMENTOS REQUERIDOS PARA LA IMPLEMENTACIÓN DEL ESCALAFÓN DEL</u> PROFESIONAL DE LAS CIENCIAS AGRÍCOLAS. ESTABLECIDO Y REGULADO POR LA LEY 11 DE 12 DE **ABRIL DE 1982"** 

> MINISTERIO DE ECONOMÍA Y FINANZAS Resolución Nº 182 (De viernes 16 de noviembre de 2007)

<u>"POR LA CUAL SE ASIGNA EN USO Y ADMINISTRACIÓN AL MINISTERIO DE EDUCACIÓN, LA FINCA OUE</u> RESULTE DE LA INSCRIPCIÓN EN EL REGISTRO PÚBLICO PARA EL FUNCIONAMIENTO DE LA ESCUELA LLANO GRANDE ARRIBA"

> Resolución Nº 183 (De viernes 16 de noviembre de 2007)

<u>"POR LA CUAL SE ASIGNA EN USO Y ADMINISTRACIÓN AL MINISTERIO DE EDUCACIÓN, LA FINCA QUE</u> RESULTE DE LA INSCRIPCIÓN EN EL REGISTRO PÚBLICO PARA EL FUNCIONAMIENTO DE LA ESCUELA PIEDRAS GORDAS".

> CAJA DE SEGURO SOCIAL Resolución Nº 40,230 (De martes 22 de enero de 2008)

<u>"POR LA CUAL SE MODIFICAN LOS ARTÍCULOS 75 Y 76 DEL REGLAMENTO DE AFILIACIÓN E</u> INSCRIPCIÓN".

> ALCALDÍA DE PANAMÁ Acuerdo Municipal Nº 11 (De martes 29 de enero de 2008)

<u>"POR EL CUAL EL CONSEJO MUNICIPAL DE PANAMÁ REGLAMENTA TODAS LAS ACTIVIDADES DENTRO</u> DE LOS MERCADOS PÚBLICOS MUNICIPALES Y SE ADOPTAN OTRAS MEDIDAS Y PROCEDIMIENTOS".

**AVISOS / EDICTOS** 

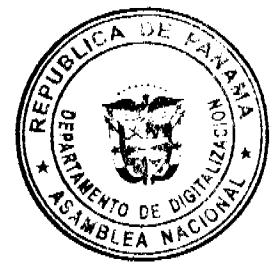

DECRETO DE GABINETE No. 3

(de 22 de febrero de 2008)

Que autoriza a la República de Panamá suscribir un Contrato de Préstamo con el Banco Interamericano de Desarrollo (BID), para la ejecución del Proyecto denominado Programa Multifase de Desarrollo de Bocas del Toro, Fase II, por la suma de hasta veintinueve millones de dólares con 00/100 (US\$29,000,000.00)

 $\overline{2}$ 

#### Gaceta Oficial Digital, miércoles 27 de febrero de 2008

# EL CONSEJO DE GABINETE.

en uso de sus facultades constitucionales y legales,

#### CONSIDERANDO:

Que el Gobierno Nacional llevará a cabo un proyecto denominado "Programa Multifase de Desarrollo de Bocas del Toro", Fase II, el cual contribuirá al desarrollo productivo de la provincia de Bocas del Toro;

Que dicho programa tiene el objetivo general de consolidar las capacidades, instrumentos y modelos creados en su Fase I, internalizando las experiencias adquiridas y ampliando las inversiones en los sectores productivos y de servicios básicos, para cumplir con las metas de mediano y largo plazo de la Estrategia de Desarrollo Sostenible de la provincia de Bocas del Toro:

Que entre sus objetivos específicos se encuentran, fortalecer la capacidad de gestión local y provincial, así como institucionalizar la participación de la sociedad civil en el proceso de toma de decisiones para el desarrollo sostenible, (ii) promover modelos efectivos de manejo de recursos naturales y contribuir a la diversificación de los sectores productivos, conforme a las potencialidades de la región, y (iii) mejorar el acceso, la calidad, la eficiencia y la sostenibilidad de los servicios públicos e infraestructura;

Que el costo total del Proyecto se estima en la suma de treinta y cuatro millones seiscientos mil dólares de los Estados Unidos de América (US\$34,600,000.00), de los cuales cinco millones seiscientos mil dólares de los Estados Unidos de América (US\$5,600,000.00) serán aportados por el Estado en concepto de contrapartida local; y para la ejecución del Programa, el Banco Interamericano de Desarrollo (BID) se compromete en otorgar a la República de Panamá, en calidad de Prestatario, un financiamiento por la suma de hasta veintinueve millones de dólares de los Estados Unidos de América (US\$29,000,000.00);

Que el Consejo Económico Nacional, en sesión celebrada el 29 de enero de 2008, a través de su Nota CENA/029, emitió opinión favorable al Proyecto de Contrato de Préstamo a suscribirse entre la República de Panamá y el Banco Interamericano de Desarrollo (BID), para promover un desarrollo productivo sostenible en la provincia de Bocas del Toro a través de la ejecución de la Fase II del Programa, por la suma de hasta veintinueve millones de dólares de los Estados Unidos de América (US\$29,000,000.00);

Que el Ministerio de Economía y Finanzas ha presentado, para la revisión y debida consideración del Consejo de Gabinete, el proyecto final del Contrato de Préstamo a celebrarse entre la República de Panamá y el Banco Interamericano de Desarrollo (BID) por la suma de hasta veintinueve millones de dólares de los Estados Unidos de América (US\$29,000,000.00);

Que es facultad del Consejo de Gabinete organizar el crédito público, reconocer la deuda nacional y arreglar su servicio, según lo establece el artículo 200, numeral 7, de la Constitución Política de la República,

#### **DECRETA:**

Artículo 1. Autorizar la celebración del Contrato de Préstamo No.1945-OC-PN entre la República de Panamá y el Banco Interamericano de Desarrollo (BID), el cual tiene como objetivo financiar la ejecución de la Segunda Fase del Programa Multifase de Desarrollo Sostenible de Bocas del Toro, sujeto a los siguientes términos y condiciones:

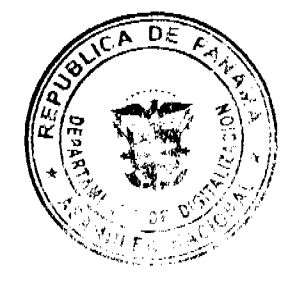

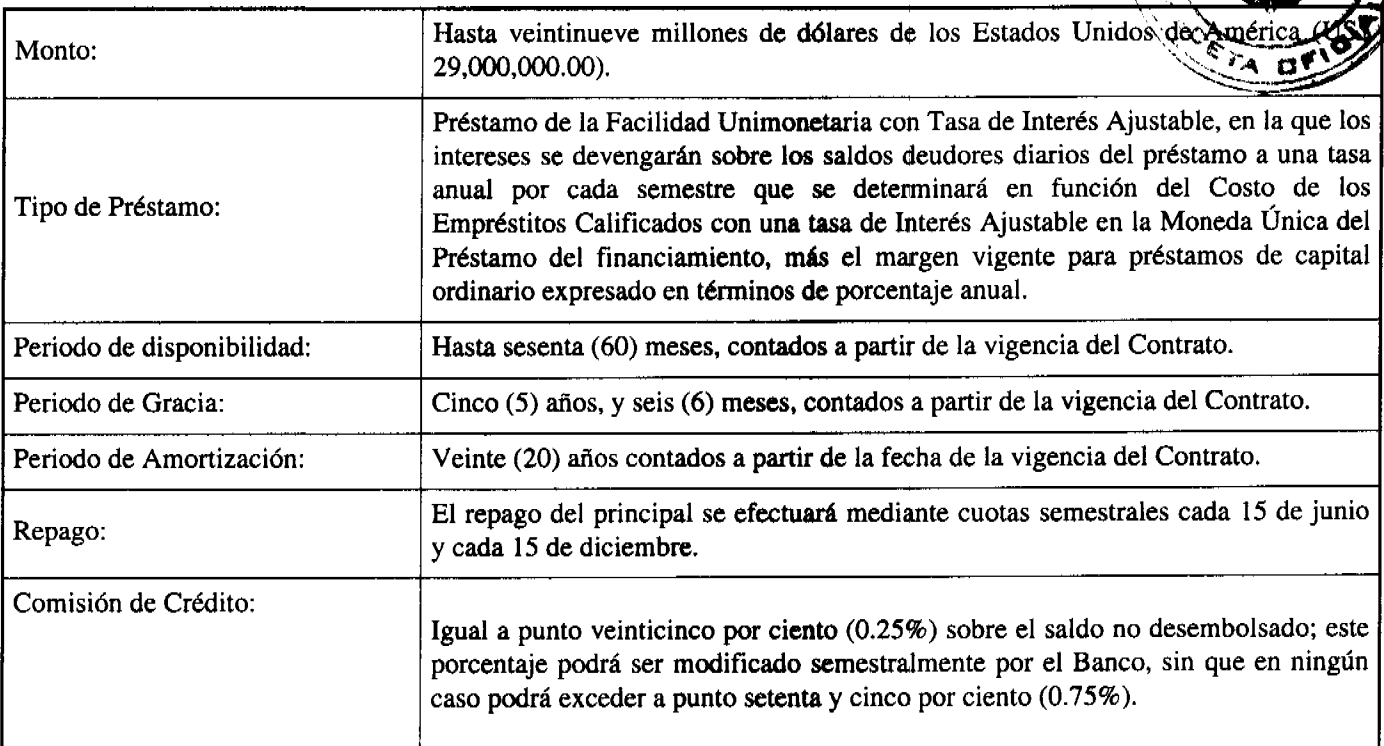

Artículo 2. Autorizar al Ministro de Economía y Finanzas o, en su defecto, a la Viceministra de Economía o, en su defecto, a la Viceministra de Finanzas o, en su defecto, al

Embajador de la República de Panamá en los Estados Unidos de América, cada uno de ellos autorizado individualmente a suscribir, en nombre de la República de Panamá, el Contrato de Préstamo que se autoriza mediante el artículo 1 de este Decreto de Gabinete, conforme a las normas y prácticas prevalecientes para este tipo de transacciones. Este Contrato de Préstamo deberá contar con el refrendo del Contralor General de la República o, en su defecto, del Subcontralor General de la República.

Artículo 3. Designar al Ministerio de la Presidencia, por conducto de la Secretaría Ejecutiva del Consejo Nacional para el Desarrollo Sostenible (CONADES), en su calidad de

Organismo Ejecutor, a que realice las gestiones correspondientes para presentar los Informes de Seguimiento y Planes Operativos Anuales, según lo establece el Contrato de Préstamo en cuanto a la Ejecución del Programa.

Artículo 4. El Órgano Ejecutivo, por conducto del Ministerio de Economía y Finanzas, incluirá, en el presupuesto General del Estado de cada vigencia fiscal, las partidas necesarias para cubrir el pago de los intereses y el capital de que trata el Contrato de Préstamo que autoriza el presente Decreto de Gabinete.

Artículo 5. Enviar copia de este Decreto a la Asamblea Nacional, conforme a lo dispuesto en el numeral 7 del artículo 200 de la Constitución Política de la República.

Artículo 6. Este Decreto de Gabinete comenzará a regir desde su promulgación.

COMUNÍQUESE Y CÚMPLASE.

Dado en la ciudad de Panamá, a los 22 días del mes de febrero de dos mil ocho (2008).

MARTÍN TORRIJOS ESPINO

Presidente de la República

El Ministro de Gobierno y Justicia,

DANIEL DELGADO DIAMANTE

El Ministro de Relaciones Exteriores,

**SAMUEL LEWIS NAVARRO** 

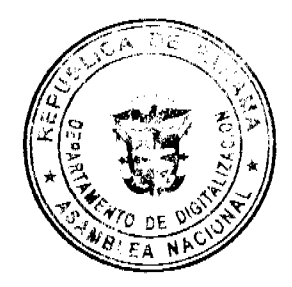

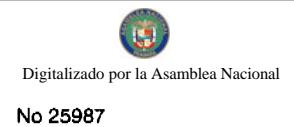

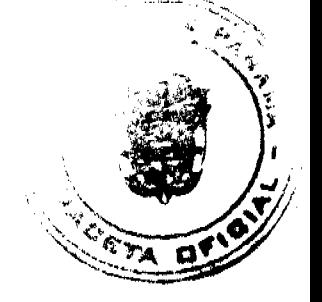

El Ministro de Educación,

# **BELGIS CASTRO JAÉN**

El Ministro de Obras Públicas.

BENJAMÍN COLAMARCO PATIÑO

La Ministra de Salud.

ROSARIO TURNER MONTENEGRO

El Ministro de Trabajo y Desarrollo

Laboral.

**EDWIN SALAMÍN** 

El Ministro de Comercio e Industrias,

**ALEJANDRO FERRER** 

La Ministra de Vivienda, encargada,

**DORIS ZAPATA** 

El Ministro de Desarrollo Agropecuario,

GUILLERMO SALAZAR NICOLAU

La Ministra de Desarrollo Social,

MARÍA ROQUEBERT LEÓN

El Ministro de Economía y Finanzas,

HÉCTOR E. ALEXANDER H.

EL Ministro para Asuntos del Canal,

DANI KUZNIECKY

# RUBÉN AROSEMENA VALDÉS

Ministro de la Presidencia y

Secretario General del Consejo de Gabinete

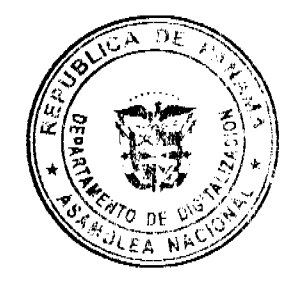

DECRETO DE GABINETE No. 4

(de 22 de febrero de 2008)

Que autoriza a la República de Panamá a suscribir un Convenio de Cooperación Técnica Internacional No Reembolsable con el Banco Interamericano de Desarrollo (BID), para la ejecución del Programa para el Desarrollo Empresarial Indígena (PRODEI), el Programa de Complementación de Préstamos (LEP) y para el Programa de Competitividad y Apertura Comercial, por la suma total de hasta un millón seiscientos mil dólares con 00/100 (US\$1,600,000.00)

# EL CONSEJO DE GABINETE,

en uso de sus facultades constitucionales y legales,

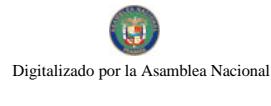

Gaceta Oficial Digital, miércoles 27 de febrero de 2008

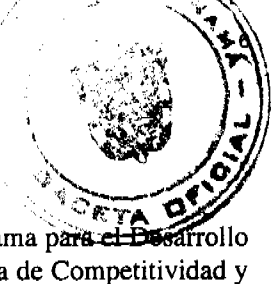

## CONSIDERANDO:

Que el Gobierno Nacional lleva a cabo la ejecución de los diferentes proyectos denominados Programa para el Empresarial Indígena (PRODEI), el Programa de Complementación de Préstamos (LEP) y Programa de Competitividad y Apertura Comercial;

Que a través de un Convenio de Cooperación Técnica Internacional No Reembolsable, a suscribirse con el Banco Interamericano de Desarrollo (BID), se pretende financiar la adquisición de bienes y servicios y la contratación de consultores para la gestión de los programas antes mencionados;

Que dicho proyecto tiene como objetivo general consolidar y fortalecer empresas o grupos de empresas indígenas, ayudándoles a organizar y formalizar sus actividades comerciales, mejorar la calidad y el diseño de sus productos y servicios, identificar socios comerciales y mercados internos y externos, apoyar la comercialización de sus productos y fortalecer su capacidad para llevar la gestión de los aspectos técnicos y administrativos de sus empresas de una manera sostenible desde el punto de vista económico, ambiental y sociocultural;

Que, entre sus objetivos se encuentran, mejorar el entorno global de los territorios tradicionales para las actividades empresariales indígenas, al apoyar a los líderes tradicionales en la identificación de lineamientos y reglas de juego claras para los empresarios indígenas y sus socios no indígenas. Las actividades promoverán el potencial de los empresarios indígenas en la economía panameña para recibir un mayor valor agregado en las actividades productivas y, con ello, reducir la pobreza material en sus territorios;

Que el costo total del Proyecto se estima en la suma de dos millones cuatrocientos veintiún mil dólares de los Estados Unidos de América (US\$2,421,000.00), de los cuales ochocientos veintiún mil dólares de los Estados Unidos de América (US\$821,000.00) serán aportados por el Ministerio de Comercio e Industrias (MICI) en concepto de contrapartida local, y para la ejecución del Programa el Banco Interamericano de Desarrollo (BID), en calidad de administrador del Fondo Especial del Japón para el programa de Reducción de la Pobreza, aprobó una cooperación técnica no reembolsable hasta por la suma de un millón seiscientos mil dólares de los Estados Unidos de América (US\$1,600,000.00);

Que el Consejo Económico Nacional, en sesión celebrada el 29 de enero de 2008, a través de su Nota CENA/030 emitió opinión favorable al Proyecto de Contrato de Préstamo a suscribirse entre la República de Panamá y el Banco Interamericano de Desarrollo (BID), para promover un desarrollo productivo sostenible en la provincia de Bocas del Toro, a través de la ejecución de la Fase II del Programa, por la suma de hasta un millón seiscientos mil dólares de los Estados Unidos de América (US\$1,600,000.00);

Que el Ministerio de Economía y Finanzas ha presentado, para la revisión y debida consideración del Consejo de Gabinete, el proyecto final del Convenio de Cooperación Técnica Internacional No Reembolsable, a celebrarse entre la República de Panamá y el Banco Interamericano de Desarrollo (BID) por la suma de hasta un millón seiscientos mil dólares de los Estados Unidos de América (US\$1,600,000.00);

Que es facultad del Consejo de Gabinete organizar el crédito público, reconocer la deuda nacional y arreglar su servicio, según lo establece el artículo 200, numeral 7, de la Constitución Política de la República,

#### **DECRETA:**

Artículo 1. Autorizar la celebración del Convenio de Cooperación Internacional No Reembolsable entre la República de Panamá y el Banco Interamericano de

Desarrollo (BID), para la ejecución del Programa para el desarrollo Empresarial Indígena (PRODEI), El Programa de Complementación de Préstamo (LEP) y para

el Programa de Competitividad y Apertura Comercial, el cual tiene como objetivo financiar la adquisición de també servicio y la contratación de consultores para la gestión de los programas mencionados, sujeto a los siguientes frimas y condiciones:

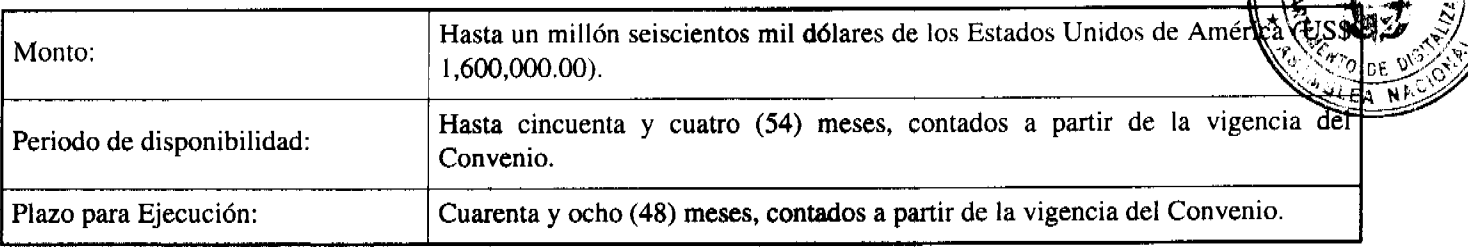

Artículo 2. Autorizar al Ministro de Economía y Finanzas o, en su defecto, a la Viceministra de Economía o, en su defecto, a la Viceministra de Finanzas o, en su defecto, al Embajador de la República de Panamá en los Estados Unidos de América, cada uno de ellos autorizado individualmente a suscribir, en nombre de la República de Panamá, el Contrato de Préstamo que se autoriza mediante el artículo 1 de este Decreto de Gabinete, conforme a las normas y prácticas

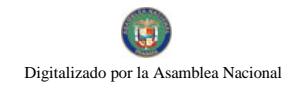

No.25987

prevalecientes para este tipo de transacciones. Este Contrato de Préstamo deberá contar con el refrende General de la República o, en su defecto, del Subcontralor General de la República.

Artículo 3. Designar al Ministerio de Comercio e Industrias (MICI), por conducto de su Unidad Coordinadora de Proyectos, en su calidad de Organismo Ejecutor, a que

realice las gestiones tendientes a la debida Ejecución de dicho Proyecto.

Artículo 4. Enviar copia de este Decreto a la Asamblea Nacional, conforme a lo dispuesto en el numeral 7 del artículo 200 de la Constitución Política de la República.

Artículo 5. Este Decreto de Gabinete comenzará a regir desde su promulgación.

## COMUNÍQUESE Y CÚMPLASE.

Dado en la ciudad de Panamá, a los 22 días del mes de febrero de dos mil ocho (2008).

# **MARTÍN TORRIJOS ESPINO**

Presidente de la República

El Ministro de Gobierno y Justicia,

DANIEL DELGADO DIAMANTE

El Ministro de Relaciones Exteriores,

SAMUEL LEWIS NAVARRO

El Ministro de Educación,

**BELGIS CASTRO JAÉN** 

El Ministro de Obras Públicas,

BENJAMÍN COLAMARCO PATIÑO

La Ministra de Salud,

ROSARIO TURNER MONTENEGRO

El Ministro de Trabajo y Desarrollo

Laboral,

**EDWIN SALAMÍN** 

El Ministro de Comercio e Industrias.

ALEJANDRO FERRER

La Ministra de Vivienda,

encargada,

**DORIS ZAPATA** 

El Ministro de Desarrollo Agropecuario,

GUILLERMO SALAZAR NICOLAU

La Ministra de Desarrollo Social,

MARÍA ROQUEBERT LEÓN

El Ministro de Economía y Finanzas,

HÉCTOR E. ALEXANDER H.

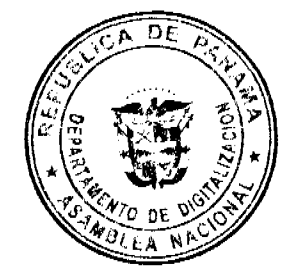

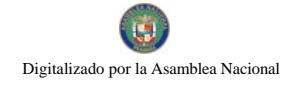

Gaceta Oficial Digital, miércoles 27 de febrero de 2008

EL Ministro para Asuntos del Canal,

DANI KUZNIECKY

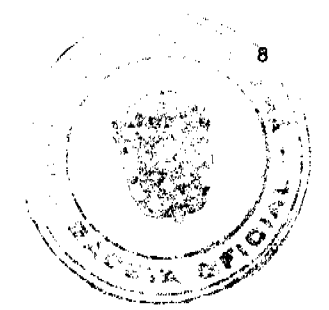

#### RUBÉN AROSEMENA VALDÉS

Ministro de la Presidencia y

Secretario General del Consejo de Gabinete

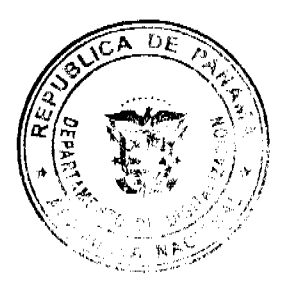

#### DECRETO DE GABINETE No.5

(de 22 de febrero de 2008)

Que autoriza a la República de Panamá a suscribir un Contrato de Préstamo con el Banco Interamericano de Desarrollo (BID), para la ejecución del Proyecto denominado Programa de Competitividad y Apertura Comercial, por la suma de hasta cincuenta y un millones trescientos veintitrés mil dólares con 00/100 (US\$51,323,000.00)

#### EL CONSEJO DE GABINETE,

en uso de sus facultades constitucionales y legales,

#### CONSIDERANDO:

Que el Gobierno Nacional llevará a cabo un proyecto denominado Programa de Competitividad y Apertura Comercial", el cual contribuirá al crecimiento de la base productiva de la economía panameña;

Que dicho programa contiene entre sus objetivos específicos, reforzar la capacidad del Gobierno de la República de Panamá de promover las exportaciones a través de una mejor calidad y focalización de los servicios públicos para la gestión comercial, así como, también, la ampliación de los servicios financieros y no financieros para el desarrollo empresarial intermediado por el sector privado;

Que el Programa de Competitividad y Apertura Comercial para su debida ejecución, contempla dos Subprogramas, los cuales a su vez comprenderán sus respectivos componentes y sub-componentes;

Que será reconocido el Subprograma 1 como "Fortalecimiento de la competitividad de la gestión pública para la apertura comercial, con el propósito de fortalecer la capacidad del sector público en materia de gestión exportadora, normas internacionales y promoción de inversión, incluyendo actividades relacionadas con la gestión empresarial dentro de las comarcas indígenas;

Que el Subprograma 2 comprende los "Servicios de Fomento para las exportaciones", con el propósito de mejorar los mecanismos para la provisión de servicios no financieros y financieros con intermediación del sector privado.

Que el costo total del Proyecto se estima en la suma de noventa y siete millones seiscientos setenta y cuatro mil dólares de los Estados Unidos de América (US\$ 97,674,000.00), de los cuales treinta y siete millones ciento treinta y seis mil dólares de los Estados Unidos de América (US\$ 37,136,000.00) serán aportados por el Estado, en concepto de contrapartida local, y para la ejecución del Programa, el Banco Interamericano de Desarrollo (BID) se compromete en otorgar a la República de Panamá, en calidad de Prestatario, un financiamiento por la suma de hasta cincuenta y un millones trescientos veintitrés mil dólares de los Estados Unidos de América (US\$ 51,323,000.00);

Que para la Ejecución del Programa, establecida dentro del Proyecto de Contrato de Préstamo, el Ministerio de Comercio e Industrias, en su calidad de Organismo Ejecutor, deberá negociar y posteriormente establecer dos fideicomisos con empresas fiduciarias, contratadas de conformidad con los procedimientos de adquisiciones que se indican dentro de dicho Contrato de Préstamo. Para los efectos mencionados en el Informe de Proyecto, los Contratos de Fideicomiso serán denominados Pro Competitividad, para la ejecución de las actividades del Componente I, y FINDEC, para la ejecución de las actividades del Componente II;

Que el Consejo Económico Nacional, en sesión celebrada el 22 de enero de 2008, a través de su Nota CENA/019, emitió opinión favorable al Proyecto de Contrato de Préstamo a suscribirse entre la República de Panamá y el Banco Interamericano de Desarrollo para promover un mejor ambiente de competitividad y apertura comercial, por la suma de hasta cincuenta y un millones trescientos veintitrés mil dólares de los Estados Unidos de América (US\$51,323,000.00);

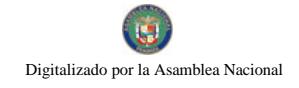

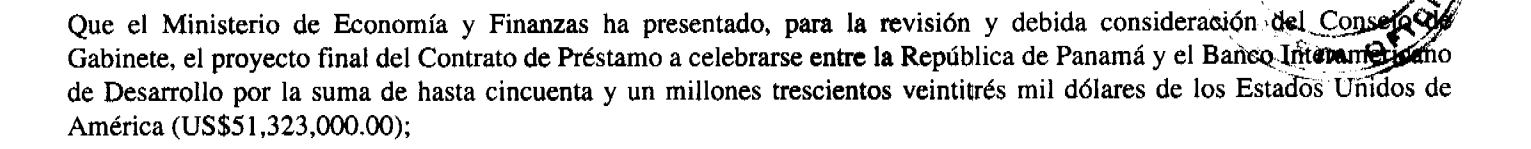

Que es facultad del Consejo de Gabinete organizar el crédito público, reconocer la deuda nacional y arreglar su servicio, según lo establece el artículo 200, numeral 7, de la Constitución Política de la República,

#### **DECRETA:**

Artículo 1. Autorizar la celebración del Contrato de Préstamo entre la República de Panamá y el Banco Interamericano de Desarrollo (BID), para la ejecución del Proyecto denominado Programa de Competitividad y Apertura Comercial, sujeto a los siguientes términos y condiciones:

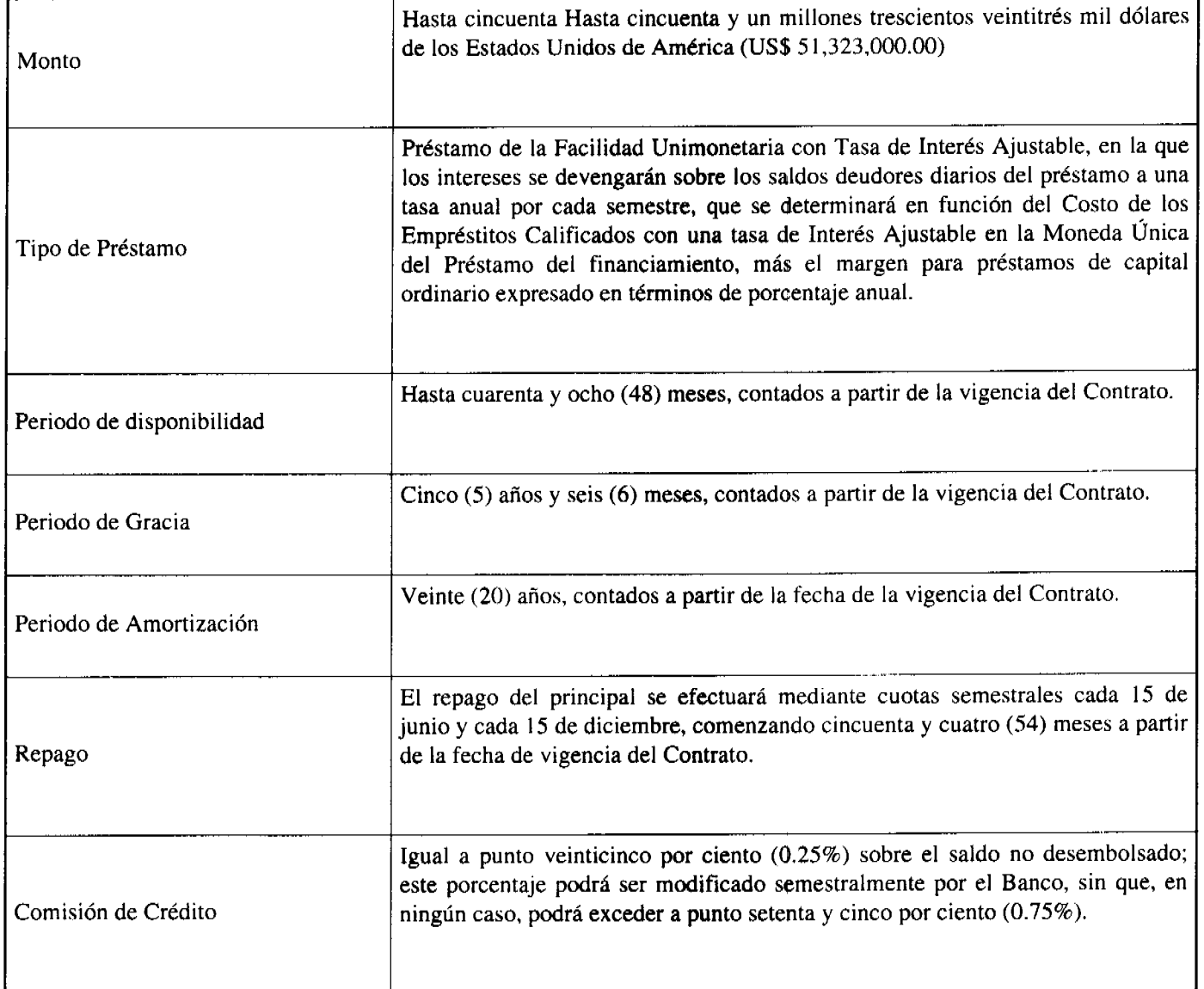

Artículo 2. Autorizar a que la República de Panamá, a través del Ministerio de Comercio e Industrias en su calidad de Organismo Ejecutor del Programa, negocie los

términos y condiciones de los Contratos de Fideicomiso que serán destinados para la fiel ejecución del Contrato de Préstamo autorizado por el artículo anterior. Dichos Fideicomisos determinarán los procedimientos para el manejo de los Fondos del Préstamo correspondientes al Subprograma II, denominados Pro Competitividad para las Actividades del Componente I; y FINDEC, para la ejecución del Componente II. Para la aprobación de los Contratos de Fideicomiso Ministerio de Comercio e Industrias deberá proceder con los trámites administrativos correspondientes, según se estáblece en la legislación panameña conforme a las prácticas prevalecientes para este tipo de transacciones.

Artículo 3. Autorizar al Ministro de Economía y Finanzas o, en su defecto, a la Viceministra de Economía defecto, a la Viceministra de Finanzas o, en su defecto, al

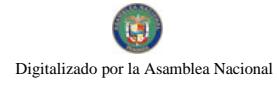

Embajador de la República de Panamá en los Estados Unidos de América, cada uno de ellos autorizado individualmente a suscribir, en nombre de la República de Panamá, el Contrato de Préstamo que se autoriza mediante el artículo 1 de este Decreto de Gabinete, conforme a las normas y prácticas prevalecientes para este tipo de transacciones. Este Contrato de Préstamo deberá contar con el refrendo del Contralor General de la República o, en su defecto, del Subcontralor Géneral de la República.

Artículo 4. Desígnar al Ministerio de Comercio e Industrias, en su calidad de Organismo Ejecutor, a que realice las gestiones correspondientes para presentar los Informes

de Seguimiento y Planes Operativos Anuales, según lo establece el Contrato de Préstamo en cuanto a la Ejecución del Programa. Para las actividades del Subprograma I, el Organismo Ejecutor contará con el apoyo técnico del Ministerio de Economía y Finanzas (MEF), del Ministerio de Desarrollo Agropecuario (MIDA) y la Secretaría de Innovación Gubernamental (SIG), los que, para efectos del Contrato de Préstamo, serán denominados ya sea en plural o en el singular, el "Organismo Co-Ejecutor". Para la ejecución de las actividades correspondientes al Sub-programa II el Organismo Ejecutor se apoyará en los Contratos de Fideicomiso autorizados por el artículo 2 del presente Decreto de Gabinete, los cuales serán administrados por empresas fiduciarias contratadas de conformidad con los procedimientos de adquisiciones que se indican dentro del Contrato de Préstamo siguiendo el parámetro establecido en el mencionado artículo 2 para su debida aprobación.

Artículo 5. El Órgano Ejecutivo, por conducto del Ministerio de Economía y Finanzas, incluirá, en el presupuesto General del Estado de cada vigencia fiscal, las partidas necesarias para cubrir el pago de los intereses y el capital de que trata el Contrato de Préstamo que autoriza el presente Decreto de Gabinete.

Artículo 6. Enviar copia de este Decreto a la Asamblea Nacional, conforme lo dispone el numeral 7 del artículo 200 de la Constitución Política de la República.

Artículo 7. Este Decreto de Gabinete comenzará a regir desde su promulgación.

#### COMUNÍOUESE Y CÚMPLASE.

Dado en la Ciudad de Panamá, a los 22 días del mes de febrero de dos mil ocho (2008).

# **MARTÍN TORRLIOS ESPINO**

Presidente de la República

El Ministro de Gobierno y Justicia,

DANIEL DELGADO DIAMANTE

El Ministro de Relaciones Exteriores.

SAMUEL LEWIS NAVARRO

El Ministro de Educación,

BELGIS CASTRO JAÉN

El Ministro de Obras Públicas,

**BENJAMÍN COLAMARCO PATIÑO** 

La Ministra de Salud.

ROSARIO TURNER MONTENEGRO

El Ministro de Trabajo y Desarrollo Laboral,

**EDWIN SALAMÍN** 

El Ministro de Comercio e Industria,

**ALEJANDRO FERRER** 

La Ministra de Vivienda, encargada,

**DORIS ZAPATA** 

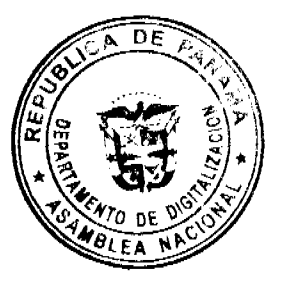

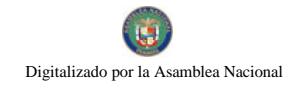

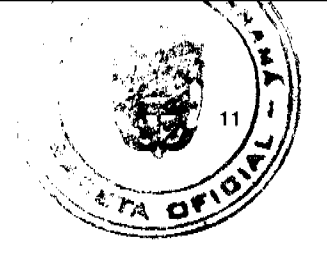

El Ministro de Desarrollo Agropecuario,

**GUILLERMO SALAZAR NICOLAU** 

La Ministra de Desarrollo Social.

MARÍA ROQUEBERT LEÓN

El Ministro de Economía y Finanzas,

HÉCTOR E. ALEXANDER H.

El Ministro para Asuntos del Canal,

**DANI KUZNIECKY** 

RUBÉN AROSEMENA VALDÉS

Ministro de la Presidencia y

Secretario General del Consejo de Gabinete

# RESOLUCIÓN DE GABINETE No. 7

# (de 13 de febrero de 2008)

Que autoriza el pago a la empresa Bocas Fruit Company, por la suma de un millón ochenta y cuatro mil novecientos seis balboas con 92/100 (B/.1,084,906.92), correspondiente al subsidio para los meses de octubre, noviembre y diciembre de 2007, según el dictamen establecido en la cláusula segunda de la Addenda No.1 del Contrato de Fideicomiso de Estabilización Tarifaria

# EL CONSEJO DE GABINETE.

en uso de sus facultades constitucionales y legales,

#### CONSIDERANDO:

Que, mediante la Resolución de Gabinete No.56 del 7 de septiembre de 2005, se autoriza la celebración del Acuerdo entre el Estado y la empresa Bocas Fruit Company, correspondiente al compromiso del 4 de octubre de 2004, en el cual se reconoce a esta empresa un subsidio en concepto de aporte para la estabilización tarifaria;

Que, mediante la Resolución de Gabinete No.88 de 16 de noviembre de 2005, se aprobó la Addenda No. 1 al Contrato de Fideicomiso para la Estabilización Tarifaria, de manera que la empresa Bocas Fruit Company fuese incluida dentro de los beneficiarios de este fideicomiso;

Que, mediante la Nota CENA/037 del 13 de febrero de 2008, el Consejo Económico Nacional, en sesión extraordinaria, emitió opinión favorable al proyecto de Resolución de Gabinete por el cual se autoriza el pago a la empresa Bocas Fruit Company, correspondiente al subsidio para los meses de octubre, noviembre y diciembre de 2007, según el dictamen establecido en la cláusula segunda de la Addenda No.1 del Contrato de Fideicomiso de Estabilización Tarifaria;

Que, la Addenda No.1 al Contrato de Fideicomiso para la Estabilización Tarifaria, establece en su cláusula segunda, que cualquier pago adicional a la empresa Bocas Fruit Company, requerirá previamente la autorización del Compejo de Gabinete,

**RESUELVE:** 

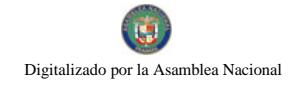

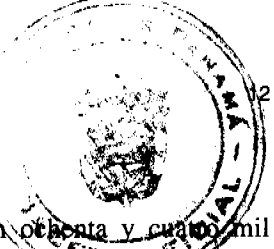

Artículo 1. Autorizar el pago a la empresa Bocas Fruit Company, por la suma de un millón ota novecientos seis balboas con 92/100 (B/.1,084,906.92), correspondiente al subsidio para los meses de edigine, haviembre y diciembre de 2007, según el dictamen establecido en la cláusula segunda de la Addenda No.1 del Contrato de Fideicomiso de Estabilización Tarifaria.

Artículo 2. Autorizar al Ministerio de Economía y Finanzas para que realice el pago oportuno a favor de la empresa Bocas Fruit Company, cargado a la partida presupuestaria No.0.16.0.4.001.03.07.635 del 2008.

Artículo 3. Autorizar al Ministerio de Economía y Finanzas para que trámite un Crédito Adicional por la suma de un millón ochenta y cuatro mil novecientos seis balboas con (92/100) (B/.1,084,906.92), suma que deberá incorporarse, una vez sea aprobada de acuerdo a los procedimientos legales vigentes, al Fondo de Estabilización Tarifaria del Ministerio de Economía y Finanzas, partida presupuestaria No. 0.16.0.4.001.03.07.635 del 2008, toda vez que el pago a que se refiere el artículo 1 de la presente Resolución, no estaba contemplado en el presupuesto de la actual vigencia fiscal.

Artículo 4. Esta Resolución entrará a regir desde su aprobación.

COMUNÍQUESE Y CÚMPLASE.

Dada en la ciudad de Panamá, a los 13 días del mes de febrero de dos mil ocho (2008).

**MARTÍN TORRIJOS ESPINO** 

Presidente de la República

El Ministro de Gobierno y Justicia,

DANIEL DELGADO DIAMANTE

El Ministro de Relaciones Exteriores

SAMUEL LEWIS NAVARRO

El Ministro de Educación,

**BELGIS CASTRO JAÉN** 

El Ministro de Obras Públicas,

BENJAMÍN COLAMARCO PATIÑO

La Ministra de Salud,

ROSARIO TURNER MONTENEGRO

El Ministro de Trabajo y Desarrollo Laboral,

EDWIN SALAMÍN

El Ministro de Comercio e Industrias,

ALEJANDRO FERRER

La Ministra de Vivienda,

encargada,

**DORIS ZAPATA** 

El Ministro de Desarrollo Agropecuario,

GUILLERMO SALAZAR NICOLAU

La Ministra de Desarrollo Social,

MARÍA ROQUEBERT LEÓN

El Ministro de Economía y Finanzas,

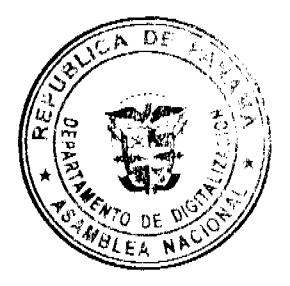

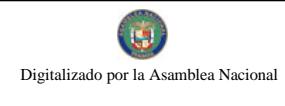

Gaceta Oficial Digital, miércoles 27 de febrero de 2008

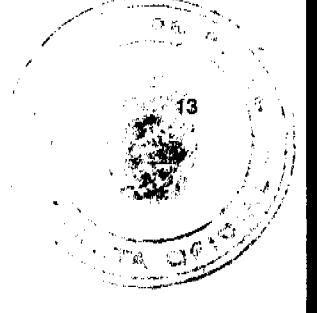

# HÉCTOR E. ALEXANDER H.

El Ministro para Asuntos del Canal,

DANI KUZNIECKY

RUBÉN AROSEMENA VALDÉS

Ministro de la Presidencia y

Secretario General del Consejo de Gabinete

# RESOLUCIÓN DE GABINETE N°8

#### (de 22 de febrero de 2008)

Que modifica los artículos 1 y 2 de la Resolución de Gabinete Nº 111 de 5 de septiembre de 2007, el numeral 5 del artículo 1 de la Resolución de Gabinete Nº 162 de 22 de noviembre de 2006, e incorpora incentivos al uso del seguro agropecuario y asistencia técnica en rubros agrícolas adicionales al Programa para la Competitividad Agropecuaria

# EL CONSEJO DE GABINETE,

en uso de sus facultades constitucionales y legales,

#### CONSIDERANDO:

Que mediante la Resolución de Gabinete Nº 111 de 5 de septiembre de 2007 se autorizó la incorporación de incentivos al uso del seguro agropecuario y asistencia técnica en rubros agrícolas, al Programa para la Competitividad Agropecuaria;

Que hasta la fecha solamente están recibiendo este incentivo los rubros previamente incorporados al Programa para la Competitividad Agropecuaria;

Que existe la necesidad de fomentar la mitigación de riesgos y la incorporación de servicios de asistencia técnica a otros rubros agrícolas;

Oue se hace necesario modificar la Resolución de Gabinete  $N^{\circ}$  111 de 5 de septiembre de 2007, que appreta, la incorporación para uso del seguro agropecuario y asistencia técnica en rubros agrícolas, al Program Competitividad Agropecuaria,

#### RESUELVE:

Artículo 1. Modificar el artículo 1 de la Resolución de Gabinete Nº 111 de 5 de septiembre de 2007, así:

"Artículo 1. Autorizar, bajo la modalidad de financiamiento no reembolsable, inversiones en las siguientes actividades con sus respectivos porcentajes en los rubros agrícolas incorporados al Programa para la Competitividad Agropecuaria:

1. Reconocer las inversiones por los servicios de asistencia técnica en un monto igual o menor al tres por ciento (3%) del costo de producción del rubro agrícola respectivo, establecido por el Instituto de Seguro Agropecuario (ISA).

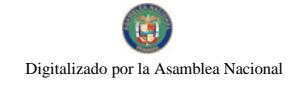

La asistencia técnica podrá atender la formulación de proyectos, asesoría en desarrollo de cultivos, gestión come cobros y gerencia de proyectos, la cual tendrá que ser ofrecida por profesionales o técnicos idóneos, quienes actuarán como personas naturales o jurídicas.

2. Por las pólizas de seguros de producción, reconocer hasta el cincuenta por ciento (50%) del monto de la prima facturada."

Artículo 2. Modificar el artículo 2 de la Resolución de Gabinete Nº 111 de 5 de septiembre de 2007, así:

"Artículo 2. Considerar beneficiarios del Fideicomiso para el Programa para la Competitividad Agropecuaria, a todas las personas naturales o jurídicas que ejecuten las inversiones arriba autorizadas, a partir de la autorización aprobada para cada rubro anteriormente. A partir del 5 de septiembre de 2007, se incorporan los siguientes rubros: ají picante, banano, café, camote, cebollas, flores y follajes, frijol, maíz, malanga, ñame, otoe, palma aceitera, papa, pimentón, piña, plátano, porotos, sorgo, tomates y yuca."

Artículo 3. Esta Resolución adiciona rubros con base en la Resolución de Gabinete No. 111 de 5 de septiembre de 2007.

Artículo 4. Modificar el numeral 5 del artículo 1 de la Resolución de Gabinete Nº 162 de 22 de noviembre de 2006, así:

"5. Por los servicios de asistencia técnica profesional en un monto igual o menor al tres por ciento (3%) del costo de producción del rubro agrícola respectivo, establecido por el Instituto de Seguro Agropecuario (ISA)."

Artículo 5. Considerar beneficiarios del Fideicomiso para el Programa de la Competitividad Agropecuaria, a todas las personas naturales o jurídicas que ejecuten las inversiones a partir de la promulgación de esta Resolución.

Artículo 6. Seguir el siguiente procedimiento para implementar el Fideicomiso:

- 1. Los beneficiarios ejecutarán las nuevas inversiones mediante facilidad de crédito, obtenida a través de entidades de crédito legalmente constituidas, como bancos o cooperativas;
- 2. Las entidades crediticias verificarán que el beneficiario ha ejecutado la inversión;
- 3. Realizada y verificada la inversión, las entidades de crédito solicitarán al Fideicomitente, con cargo al Fideicomiso, la amortización correspondiente a la inversión ejecutada por el beneficiario.
- 4. El Fideicomitente recibirá la solicitud de amortización y emitirá la Orden de Desembolso, refrendada por la Contraloría General de la República, acompañada de la Certificación de la Ejecución de la Actividad Autorizada, para que el Fiduciario haga la amortización correspondiente, según la cláusula séptima del Contrato de Fideicomiso;
- 5. El Fiduciario remitirá, a la entidad de crédito, el monto del desembolso para la amortización correspondiente a favor del beneficiario indicado.
- 6. La Entidad Crediticia recibirá y registrará la amortización inmediatamente recibido el desembolso y emitirá una nota de comunicación formal, dirigida al prestatario con copia al Fideicomitente, de que ha efectuado la operación y registro.

Artículo 7. Esta Resolución modifica los artículos 1 y 2 de la Resolución de Gabinete No. 111 de 5 de septiembre de 2007, así como el numeral 5 del artículo 1 de la Resolución de Gabinete No. 162 de 22 de noviembre de 2006.

Artículo 8. Esta Resolución entrará a regir desde su aprobación.

Dada en la ciudad de Panamá, a los 22 días del mes de febrero de dos mil ocho (2008).

COMUNÍQUESE Y CÚMPLASE.

**MARTÍN TORRIJOS ESPINO** 

Presidente de la República

El Ministro de Gobierno y Justicia,

DANIEL DELGADO DIAMANTE

El Ministro de Relaciones Exteriores,

**SAMUEL LEWIS NAVARRO** 

El Ministro de Educación,

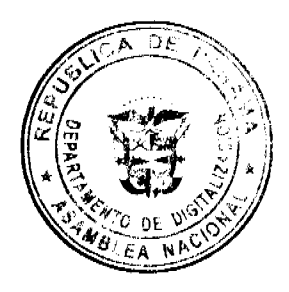

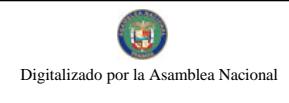

Gaceta Oficial Digital, miércoles 27 de febrero de 2008

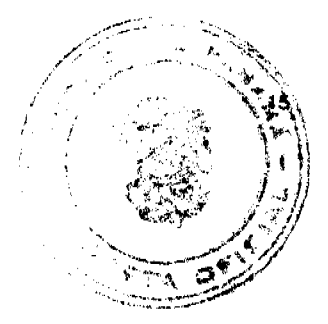

BELGIS CASTRO JAÉN

El Ministro de Obras Públicas,

BENJAMÍN COLAMARCO PATIÑO

La Ministra de Salud,

ROSARIO TURNER MONTENEGRO

El Ministro de Trabajo y Desarrollo Laboral,

EDWIN SALAMÍN

El Ministro de Comercio e Industrias,

ALEJANDRO FERRER

La Ministra de Vivienda, encargada,

**DORIS ZAPATA** 

El Ministro de Desarrollo Agropecuario,

**GUILLERMO SALAZAR NICOLAU** 

La Ministra de Desarrollo Social,

MARÍA ROQUEBERT LEÓN

El Ministro de Economía y Finanzas,

HÉCTOR E. ALEXANDER H.

El Ministro para Asuntos del Canal,

DANI KUZNIECKY

RUBÉN AROSEMENA VALDÉS

Ministro de la Presidencia y

Secretario General del Consejo de Gabinete

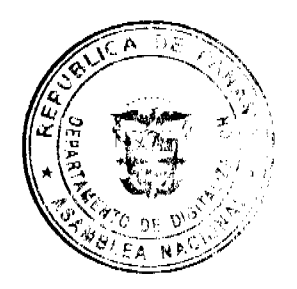

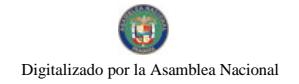

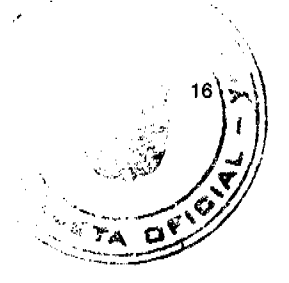

# **RESOLUCIÓN DE GABINETE No. 9**

# (de 22 de febrero de 2008)

# Que autoriza al Instituto de Mercadeo Agropecuario la compra de productos, bienes y servicios incorporados al Programa para la Solidaridad Alimentaria

### EL CONSEJO DE GABINETE,

#### en uso de sus facultades constitucionales y legales,

#### **CONSIDERANDO:**

Que mediante la Resolución de Gabinete No. 124 de 22 de octubre de 2007, se aprobó la creación del Programa para la Solidaridad Alimentaria, reglamentado por el Decreto Ejecutivo No. 64 de 30 de noviembre de 2007, cuyo fin es garantizar a la población el acceso a productos alimenticios;

Que el Ministerio de Desarrollo Agropecuario, con base en las funciones que le competen, ha recomendado la inclusión de productos, bienes y servicios que se requieren para el debido cumplimiento de los objetivos plasmados en la Resolución de Gabinete antes mencionada;

Que para garantizar la solidaridad alimentaria es necesario garantizar la producción, disponibilidad, abastecimiento y distribución de los mismos, de manera que toda la población panameña pueda accesarlos.

#### **RESUELVE:**

Artículo 1. Autorizar la inclusión, en el Programa para la Solidaridad Alimentaria, de los productos, bienes y servicios que se mencionan a continuación:

# **PRODUCTOS**

- 1. Café
- 2. Salsa o pasta de tomate
- 3. Sal
- 4. Pollo
- 5. Cerdo enlatado o refrigerado
- 6. Pescado enlatado
- 7. Insumos agropecuarios, incluyendo semillas, semen y/o embriones de especies animales.

## **BIENES**

- 1. Toldas con implementos y accesorios
- 2. Equipo de refrigeración y/o congelación
- 3. Muebles exhibidores
- 4. Otros mobiliarios y equipos necesarios para este Programa.

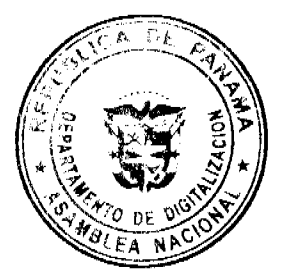

**SERVICIOS** 

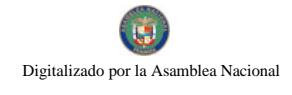

- 1. Servicios de empaque, estiba, transporte, distribución y promoción de los productos.
- 2. Corretaje y otros servicios conexos, mediante la contratación de personas naturales o jurídicas, que brinden dici servicios

Artículo 2. Los productos, bienes y servicios arriba listados podrán ser comprados tanto en el mercado doméstico como en el mercado internacional, por el Instituto de Mercadeo Agropecuario.

Los productos, bienes y servicios que sean adquiridos en el mercado internacional serán introducidos al país por el Instituto de Mercadeo Agropecuario, libre de impuestos.

Artículo 3. Facultar al Fideicomitente para que de conformidad con el Reglamento del Programa para la Solidaridad Alimentaria, se establezca, mediante Resuelto Ministerial, que se dicten para tales efectos, los nuevos productos, bienes o servicios que serán incorporados a este Programa, incluyendo la adquisición de insumos e implementos para la producción agropecuaria y aquellos servicios que, por su naturaleza no se hayan contemplado como conexos a los fines del Programa y cuya realización se requiera para el debido cumplimiento de la política nacional de solidaridad alimentaria.

Artículo 4. Se realizarán, con cargo al Fideicomiso de este Programa, las inversiones que ocasionen la habilitación o adecuación de Centros Compita para el mercadeo y distribución de los productos o alimentos que serán comercializados por parte de la Entidad Ejecutora.

Artículo 5. Se incluyen las compras de productos o bienes realizadas a partir del 7 de diciembre de 2007.

Articulo 6. Esta Resolución de Gabinete comenzará a regir desde su aprobación

COMUNÍQUESE Y CÚMPLASE.

Dada en la ciudad de Panamá, a los 22 días del mes de febrero de dos mil siete (2008).

# **MARTÍN TORRIJOS ESPINO**

Presidente de la República

El Ministro de Gobierno y Justicia,

# DANIEL DELGADO DIAMANTE

El Ministro de Relaciones Exteriores,

# **SAMUEL LEWIS NAVARRO**

El Ministro de Educación,

**BELGIS CASTRO JAÉN** 

El Ministro de Obras Públicas,

# **BENJAMÍN COLAMARCO PATIÑO**

La Ministra de Salud.

ROSARIO TURNER MONTENEGRO

El Ministro de Trabajo y Desarrollo Laboral,

**EDWIN SALAMÍN** 

El Ministro de Comercio e Industrias,

ALEJANDRO FERRER

La Ministra de Vivienda, encargada,

**DORIS ZAPATA** 

El Ministro de Desarrollo Agropecuario,

GUILLERMO SALAZAR NICOLAU

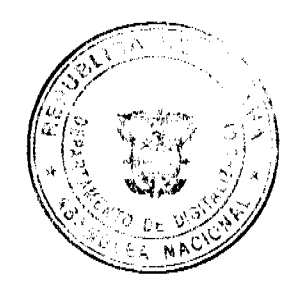

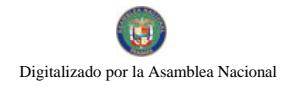

Gaceta Oficial Digital, miércoles 27 de febrero de 2008

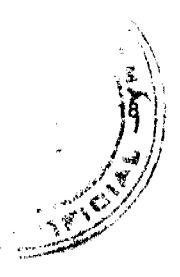

La Ministra de Desarrollo Social,

# MARÍA ROQUEBERT LEÓN

El Ministro de Economía y Finanzas,

HÉCTOR E. ALEXANDER H.

El Ministro para Asuntos del Canal,

DANI KUZNIECKY

RUBÉN AROSEMENA VALDÉS

Ministro de la Presidencia y

Secretario General del Consejo de Gabinete

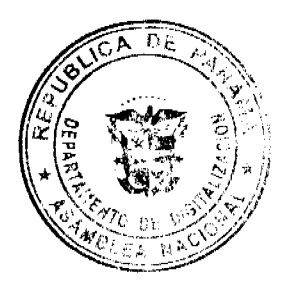

# **RESOLUCIÓN DE GABINETE Nº 10**

(de 22 de febrero de 2008)

Que se emite concepto favorable a la Addenda Nº1 al Contrato Nº 188/2006 FIS-M, OP, para la Rehabilitación y Mantenimiento de Calles en los Distritos de Santiago, Atalaya, Mariato, Montijo y Rehabilitación de los Caminos C.P.A. -El Uvito, Provincia de Veraguas

EL CONSEJO DE GABINETE,

en uso de sus facultades constitucionales y legales,

#### **CONSIDERANDO:**

Que, mediante el Contrato Nº188/2006 FIS-MOP, el Fondo de Inversión Social (FIS), contrató con la empresa Grupo Corporativo GS., S.A., la Rehabilitación y Mantenimiento de Calles en los Distritos de Santiago, Atalaya, Mariato, Montijo y Rehabilitación de los Caminos C.P.A. - El Uvito, Provincia de Veraguas, por un monto de cuatro millones trescientos veintisiete mil doscientos cincuenta y cuatro balboas con 80/100 (B/.4,327,254.80);

Que para este proyecto se emitió la Orden de Proceder, a partir del 3 de julio de 2006, con un período de trescientos sesenta y cinco (365) días calendario;

Que debido a la necesidad de reforzar la estructura del pavimento existente dada la mala condición de éste, se decidió colocarle una carpeta asfáltica en el tramo C.P.A. - El Cruce, incluyendo la circunvalación a la Iglesia de Atalaya, de 6.00m de ancho y 0.5m de espesor, lo que incluyó la ejecución de trabajos como la escarificación de la carretera, agregarle capa base, imprimarla y sellarla, para posteriormente colocar la carpeta; de igual forma se procedió a agregar capa base, imprimar y sellar los hombros de la carretera y al señalamiento vial correspondiente, todo lo cual ascendió a la suma de un millón cincuenta y cinco mil doscientos cincuenta y cinco balboas con 25/100 (B/.1,055,255.25), de conformidad con lo establecido en la Orden de Cambio No.1, expedida por al Dirección Nacional de Inspección del Ministerio de Obras Públicas, aprobada por el Ministro;

Que, de igual forma, se hizo necesario rehabilitar la Avenida Sur, la cual incluye la Calle la Florecita, Avenida A, Avenida B, Calle 3<sup>ª</sup> y Calle 3 B Sur, lo cual ascendió a un monto de un millón doscientos noventa y cuatro mil ochocientos cincuenta y siete balboas con 27/100 (B/.1,294,857.27), de conformidad con lo establecido en la Orden de Cambio No.2, expedida por la Dirección Nacional de Inspección;

Que, de igual forma, las Condiciones Especiales del Pliego de Cargos, que sirvió de base para el Acto Público de Selección de Contratista de este proyecto, y que forma parte integral del Contrato Nº188/2006 FIS-MOP, permite otorgar prórrogas al contratista, cuando se susciten atrasos por fuerza mayor, siendo ésta la naturaleza de la cual derivan los eventos examinados en los párrafos anteriores;

Que el artículo 84 de la Ley 56 de 27 de diciembre de 1995 establece que los retrasos que no fueren imputables al contratista, son susceptibles de reconocerse mediante adendas al contrato;

Que, en atención al artículo señalado *ut supra*, se otorgaron al contratista cuatrocientos cincuenta y dos (452) días calendario de prórroga, los cuales se desglosaron de la siguiente manera: doscientos diez (210) días calendario, para la ejecución de los trabajos incluidos en las órdenes de cambio No.1 y No.2, y doscientos cuarenta y dos (242) días calendario, por el tiempo transcurrido desde la fecha de entrega según contrato (2/7/07), hasta la fecha de inicio de los trabajos de la adenda (1/3/08);

Que, mediante la nota No.CENA/033 de 29 de enero de 2008, el Consejo Económico Nacional, emitió opinión favorable al proyecto de Adenda No.1 al Contrato No188/2006 FIS-MOP, para la Rehabilitación y Mantenimiento de Calles en los Distritos de Santiago, Atalaya, Mariato, Montijo y Rehabilitación de los Caminos C.P.A. - El Uvito, Provincia de Veraguas;

Que el Consejo de Gabinete, luego de un detenido análisis del expediente contentivo de la información referente al proyecto de Adenda Nº1 al Contrato Nº188/2006 FIS-MOP, para la Rehabilitación y Mantenimiento de Calles en los Distritos de Santiago, Atalaya, Mariato, Montijo y Rehabilitación de los Caminos C.P.A. - El Uvito, Provincia de Veraguas, actuando con apego a las disposiciones legales que rigen la materia,

#### **RESUELVE:**

Artículo 1. Emitir concepto favorable al proyecto de Adenda Nº1 al Contrato Nº188/2006 FIS-MOP, celebrado entre el Fondo de Inversión Social (FIS) y Grupo Corporativo GSD. para la Rehabilitación y Mantenimiento de Calles en los Distritos de Santiago, Atalaya, Mariato, Montijo y Rehabilitación de los Caminos C.P.A. - El Uvito, Provincia de Veraguas, por la cual se formaliza una prórroga de cuatrocientos cincuenta y dos (452) días calendario para la entrega de la obra y un aumento de costo de dos millones trescientos cincuenta mil ciento doce balboas con 52/100  $(B/.2,350,112.52).$ 

Artículo 2. Esta Resolución empezará a regir a partir de su aprobación.

FUNDAMENTO LEGAL: Ley 56 de 1995 y Decreto Ley N°7 de 2 de julio de 1997,

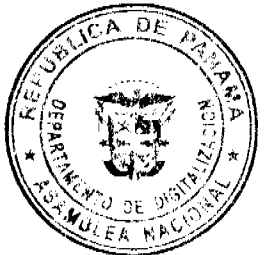

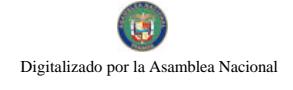

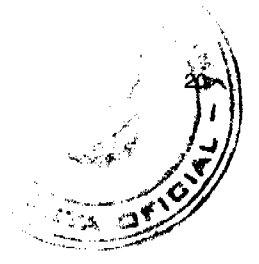

# COMUNÍOUESE Y CÚMPLASE.

Dada en la ciudad de Panamá, a los 22 días del mes de febrero de dos mil ocho (2008),

# **MARTÍN TORRIJOS ESPINO**

Presidente de la República

El Ministro de Gobierno y Justicia,

DANIEL DELGADO DIAMANTE

El Ministro de Relaciones Exteriores,

SAMUEL LEWIS NAVARRO

El Ministro de Educación,

**BELGIS CASTRO JAÉN** 

El Ministro de Obras Públicas,

BENJAMÍN COLAMARCO PATIÑO

La Ministra de Salud,

ROSARIO TURNER MONTENEGRO

El Ministro de Trabajo y Desarrollo Laboral,

**EDWIN SALAMIN** 

El Ministro de Comercio e Industria,

**ALEJANDRO FERRER** 

La Ministra de Vivienda.

# BALBINA HERRERA ARAÚZ

El Ministro de Desarrollo Agropecuario,

GUILLERMO SALAZAR NICOLAU

La Ministra de Desarrollo Social,

MARÍA ROQUEBERT LEÓN

El Ministro de Economía y Finanzas,

HÉCTOR E. ALEXANDER H.

El Ministro para Asuntos del Canal,

DANI KUZNIECKY

RUBÉN AROSEMENA VALDÉS

Ministro de la Presidencia y

Secretario General del Consejo de Gabinete

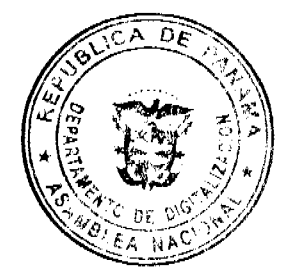

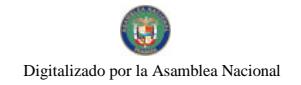

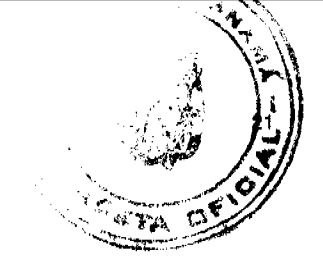

# REPÚBLICA DE PANAMÁ

# MINISTERIO DE DESARROLLO AGROPECUARIO

#### DECRETO EJECUTIVO No. 2

(de 22 de febrero de 2008)

"Por el cual se modifica el Artículo 21 del Decreto Ejecutivo 71 del 2 de octubre de 1984, que aprueba los reglamentos requeridos para la implementación del Escalafón del Profesional de las Ciencias Agrícolas, establecido y regulado por Ley 11 de 12 de abril de 1982"

## EL PRESIDENTE DE LA REPÚBLICA

#### en uso de sus facultades constitucionales, y legales,

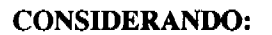

Que la Ley 11 de 12 de abril de 1982, por la cual se reglamenta el escalafón para los profesionales de las Ciencias Agrícolas, en su artículo 13 señala que la escala salarial del Escalafón para estos profesionales estará sujeta a revisión cada cinco años, con la finalidad de actualizarla conforme al incremento del costo de la vida.

Que el Decreto Ejecutivo Número 71 de 2 de octubre de 1984, por el cual se aprueban los reglamentos requeridos para la implementación del Escalafón del Profesional de las Ciencias Agrícolas, establecido por la Ley 11 de 12 de abril de 1982, establece en su artículo 21, los salarios para cada categoría y sus respectivos grados.

Que el artículo 26 del Decreto Ejecutivo Número 71 de 2 de octubre de 1984, dispone que según el artículo 13 de la Ley 1 de 12 de abril de 1982, el Consejo Técnico Nacional de Agricultura, hará las propuestas de revisión de la escala salarial que así lo amerite, al Órgano Ejecutivo, de acuerdo con las circunstancias y los incrementos del costo de la vida.

Que el Consejo Técnico Nacional de Agricultura, presentó al Ministerio de Desarrollo Agropecuario, una propuesta para la revisión del escalafón salarial de los profesionales de las Ciencias Agrícolas.

Que el Ministerio de Desarrollo Agropecuario como rector del sector agropecuario, nombro una Comisión Sectorial para que realizara un análisis económico financiero que reflejara el alcance monetario que tendría la propuesta presentada por el Consejo Técnico Nacional de Agricultura, al aplicarla principalmente en el Ministerio de Desarrollo Agropecuario, el Instituto de Mercadeo Agropecuario, el Instituto de Seguro Agropecuario, el Banco de Desarrollo Agropecuario, el Instituto de Investigación Agropecuaria de Panamá y otras instituciones del Sector Público donde existan profesionales de las Ciencias Agrícolas ejerciendo como tal.

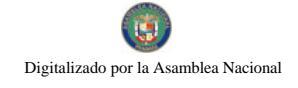

Que de las reuniones de la Comisión Sectorial, se determinó que la escala de salarios basado en el incremento del co la vida desde 1982 a 2003 fue por un monto de 22.2%, según los datos de la Contraloría General de la República, que regirá a partir de los años 2008 y 2009, distribuidos equitativamente.

# DECRETA:

Artículo 1. Modificar el artículo 21 del Decreto Ejecutivo Número 71 de 2 de octubre de 1984, el cual quedará de la siguiente manera:

Artículo 21: De acuerdo al artículo 5° de la Ley 11 de 12 de abril de 1982, cada categoría estará constituida por cinco grados, el aumento de un grado a otro se establecerá según lo normado por los artículos Sexto, Séptimo y Octavo.

# CATEGORÍA I BACHILLERES AGROPECUARIOS

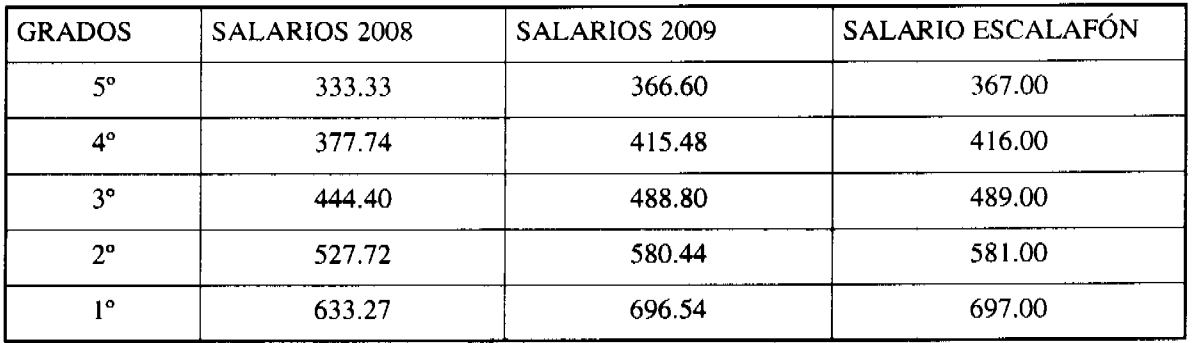

# CATEGORÍA II TÉCNICOS AGROPECUARIOS

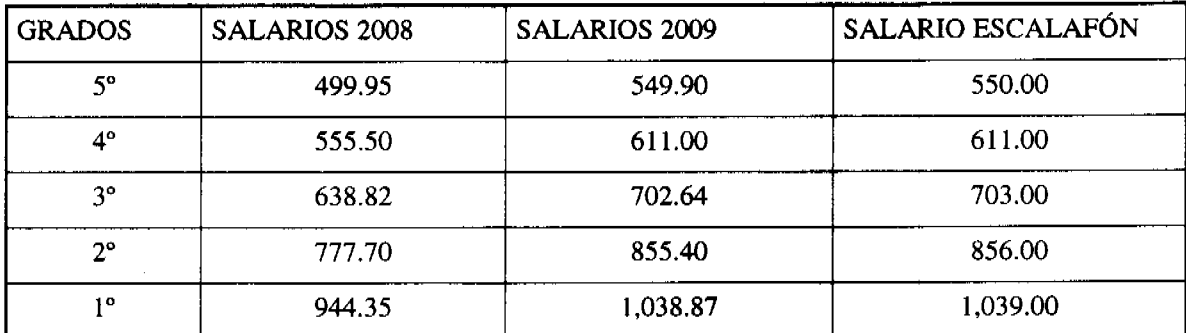

CATEGORÍA III INGENIEROS AGRÓNOMOS Y LICENCIATURAS

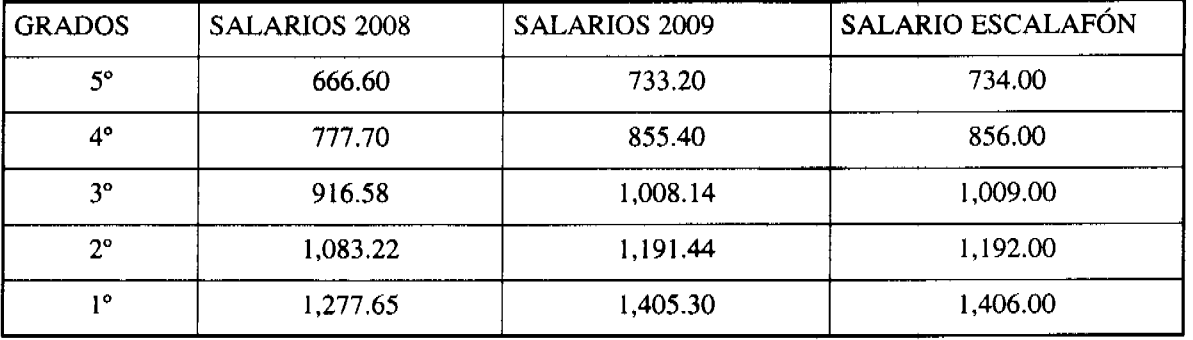

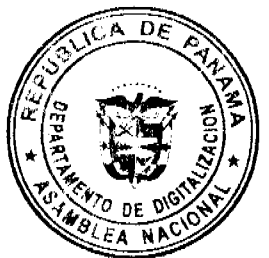

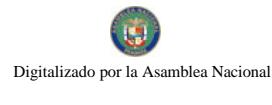

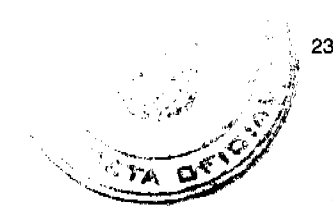

# CATEGORÍA IV MAESTRÍAS

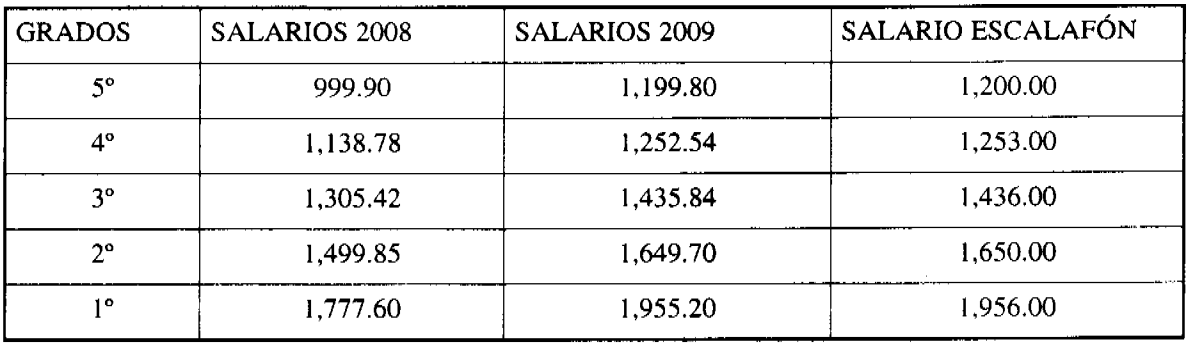

# CATEGORÍA V DOCTORADOS

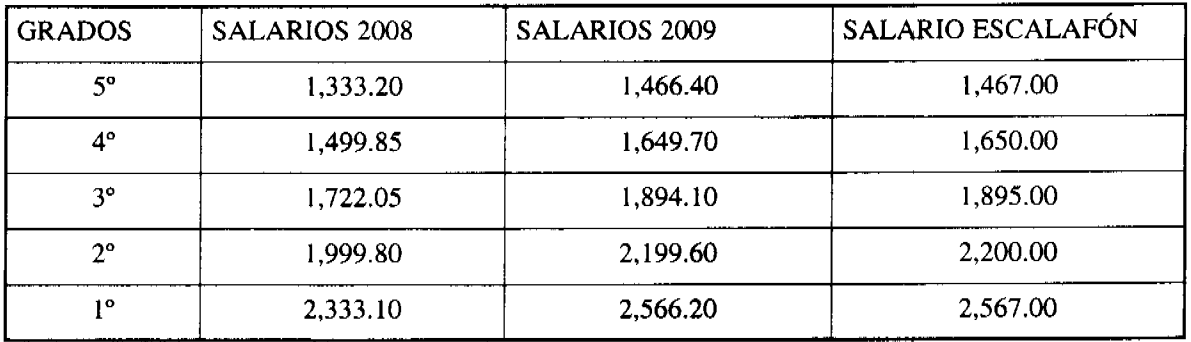

Artículo 2. La escala salarial fijada para el año 2009 se mantendrá vigente hasta tanto sea objeto de una nueva revisión.

Artículo 3. El presente Decreto Ejecutivo modifica el artículo 21 del Decreto Ejecutivo Número 71 de 2 de octubre de 1984.

Artículo 4. El presente Decreto Ejecutivo empezará a regir a partir de su publicación en Gaceta Oficial.

Dado en la ciudad de Panamá a los 22 días del mes de febrero de 2008.

COMUNÍQUESE Y CÚMPLASE.

MARTÍN TORRIJOS ESPINO

Presidente de la República

**GUILLERMO A. SALAZAR N.** 

Ministro de Desarrollo Agropecuario

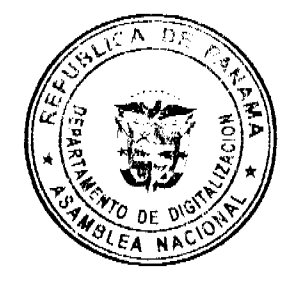

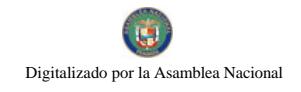

Gaceta Oficial Digital, miércoles 27 de febrero de 2008

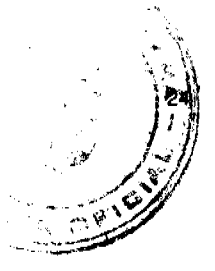

# REPÚBLICA DE PANAMÁ

## MINISTERIO DE ECONOMÍA Y FINANZAS

# DIRECCIÓN DE CATASTRO Y BIENES PATRIMONIALES

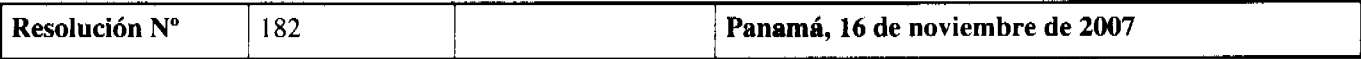

#### LA VICEMINISTRA DE FINANZAS

En uso de sus facultades legales,

# **CONSIDERANDO:**

Que el Ministerio de Educación mediante Nota Nº DNLA-1670 de 9 de septiembre de 2003, presentó formal solicitud para que La Nación, a través del Ministerio de Economía y Finanzas, le adjudique en Uso y Administración, un globo de terreno baldío nacional con una cabida superficiaria de DOS MIL OCHOCIENTOS TREINTA Y CUATRO METROS CUADRADOS CON NOVENTA Y CUATRO DECÍMETROS CUADRADOS (2,834.94m<sup>2</sup>), el cual se encuentra ubicado en Llano Grande, Corregimiento de El Marañón, Distrito de Soná Provincia de Veraguas, para el funcionamiento de la ESCUELA LLANO GRANDE ARRIBA.

Que una vez recibida la documentación del caso, se analizó su viabilidad, y se realizaron los trámites pertinentes de conformidad con la Ley.

Que la Dirección de Catastro y Bienes Patrimoniales aprobó el Plano No. 9-11-05-15910, el día 16 de agosto de 2004, en el cual se describe el lote de terreno solicitado por el Ministerio de Educación.

Que de conformidad con los avalúos del Ministerio de Economía y Finanzas y la Contraloría General de la República, al lote de terreno requerido por el Ministerio de Educación en Uso y Administración se le asignó un valor promedio de DOSCIENTOS OCHENTA Y TRES BALBOAS CON CUARENTA Y NUEVE CENTÉSIMOS (B/. 283.49).

Que de conformidad con lo expuesto, este Despacho no tiene objeción en proceder con la designación y por tantos

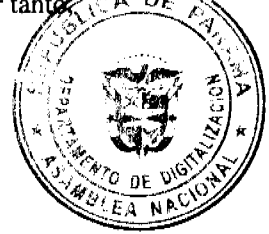

#### **RESUELVE:**

PRIMERO: CONSTITUIR EN FINCA un globo de terreno baldío nacional a nombre de la nación, con una cabida superficiaria de DOS MIL OCHOCIENTOS TREINTA Y CUATRO METROS CUADRADOS CON NOVENTA Y CUATRO DECÍMETROS CUADRADOS (2,834.94m<sup>2</sup>), ubicado en Llano Grande, Corregimiento de El Marañón, Distrito de Soná, Provincia de Veraguas, descrito en el Plano No. 9-11-05-15910, el día 16 de agosto de 2004, con un valor asignado de DOSCIENTOS OCHENTA Y TRES BALBOAS CON CUARENTA Y NUEVE CENTÉSIMOS (B/. 283.49).

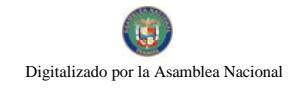

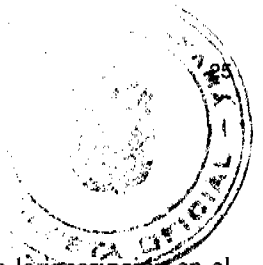

SEGUNDO: ASIGNAR en Uso y Administración al Ministerio de Educación, la finca que resulte de la finscrit 'en el Registro Público para el funcionamiento de la ESCUELA LLANO GRANDE ARRIBA, ubicado en Llano Grande, Corregimiento de El Marañón, Distrito de Soná, Provincia de Veraguas.

TERCERO: AUTORIZAR a la Dirección de Catastro y Bienes Patrimoniales del Ministerio de Economía y Finanzas para que proceda a confeccionar la Escritura Pública, la cual será suscrita por la Viceministra de Finanzas en representación de La Nación y refrendada por la Contraloría General de la República.

FUNDAMENTO LEGAL: Artículos 8 y concordantes del Código Fiscal; Ley 63 de 31 de julio de 1973; Ley No. 56 de 27 de diciembre de 1995; modificada por el Decreto Ley No. 7 de julio de 1997; Ley No. 97 de diciembre de 1998; Decreto Ejecutivo No. 5 de 21 de enero de 2004 y el Resuelto Nº (047) de dieciocho (18) de abril de 2007.

COMUNÍOUESE, PUBLÍOUESE Y CÚMPLASE.

# Gisela Álvarez de Porras

Viceministra de Finanzas

# REPÚBLICA DE PANAMÁ

# MINISTERIO DE ECONOMÍA Y FINANZAS

# DIRECCIÓN DE CATASTRO Y BIENES PATRIMONIALES

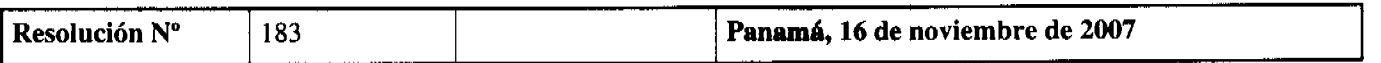

# **LA VICEMINISTRA DE FINANZAS**

En uso de sus facultades legales,

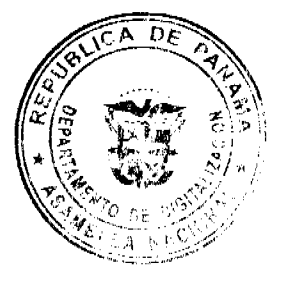

# **CONSIDERANDO:**

Que el Ministerio de Educación mediante Nota Nº DNLA-1670 de 9 de septiembre de 2003, presentó formal solicitud para que La Nación, a través del Ministerio de Economía y Finanzas, le adjudique en Uso y Administración, un globo de terreno baldío nacional con una cabida superficiaria de MIL SETECIENTOS TREINTA Y CINCO METROS CUADRADOS CON SETENTA DECÍMETROS CUADRADOS  $(1,735.70m^2)$ , el cual se encuentra ubicado en Piedras Gordas, Corregimiento de Los Hatillos, Distrito de San Francisco, Provincia de Veraguas, para el funcionamiento de la ESCUELA PIEDRAS GORDAS.

Que una vez recibida la documentación del caso, se analizó su viabilidad, y se realizaron los trámites pertinentes de conformidad con la Ley.

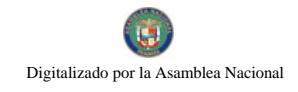

Que la Dirección de Catastro y Bienes Patrimoniales aprobó el Plano No. 9-08-03-15911, el día 16 de agosto de 26 el cual se describe el lote de terreno solicitado por el Ministerio de Educación.

Que de conformidad con los avalúos del Ministerio de Economía y Finanzas y la Contraloría General de la República, al lote de terreno requerido por el Ministerio de Educación en Uso y Administración se le asignó un valor promedio de DOSCIENTOS SESENTA BALBOAS CON TREINTA Y SEIS CENTÉSIMOS (B/. 260.36).

Que de conformidad con lo expuesto, este Despacho no tiene objeción en proceder con la designación y por tanto,

#### **RESUELVE:**

PRIMERO: CONSTITUIR EN FINCA un globo de terreno baldío nacional a nombre de la nación, con una cabida superficiaria de MIL SETECIENTOS TREINTA Y CINCO METROS CUADRADOS CON SETENTA **DECÍMETROS CUADRADOS** (1,735.70<sup>2</sup>), ubicado en Piedras Gordas, Corregimiento de Los Hatillos, Distrito de San Francisco, Provincia de Veraguas, descrito en el Plano No. 9-08-03-15911, el día 16 de agosto de 2004, con un valor asignado de DOSCIENTOS SESENTA BALBOAS CON TREINTA Y SEIS CENTÉSIMOS (B/. 260.36).

SEGUNDO: ASIGNAR en Uso y Administración al Ministerio de Educación, la finca que resulte de la inscripción en el Registro Público para el funcionamiento de la ESCUELA PIEDRAS GORDAS, ubicado en Piedras Gordas, Corregimiento de Los Hatillos, Distrito de San Francisco, Provincia de Veraguas.

TERCERO: AUTORIZAR a la Dirección de Catastro y Bienes Patrimoniales del Ministerio de Economía y Finanzas para que proceda a confeccionar la Escritura Pública, la cual será suscrita por la Viceministra de Finanzas en representación de La Nación y refrendada por la Contraloría General de la República.

FUNDAMENTO LEGAL: Artículos 8 y concordantes del Código Fiscal; Ley 63 de 31 de julio de 1973; Ley No. 56 de 27 de diciembre de 1995; modificada por el Decreto Ley No. 7 de julio de 1997; Ley No. 97 de diciembre de 1998; Decreto Ejecutivo No. 5 de 21 de enero de 2004 y el Resuelto N° (047) de dieciocho (18) de abril de 2007.

# COMUNÍQUESE, PUBLÍQUESE Y CÚMPLASE.

Gisela Álvarez de Porras

Viceministra de Finanzas

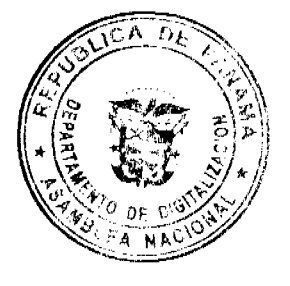

Resolución: 40,230-2008-J.D.

(De 22 de enero de 2008)

La Junta Directiva de la Caja de Seguro Social en uso de sus facultades legales y reglamentarias y

#### **CONSIDERANDO**

Que la Asociación Gremial de Agroexportadores no tradicionales de Panamá, solicitó a la Junta Directiva Cortesía de Sala con el objeto de pedir la modificación de los artículos 75 y 76 del Reglamento de Afiliación e Inscripción, la cual fue atendida en Comisión de Prestaciones Económicas.

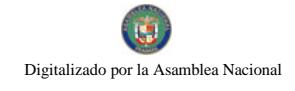

Que en la sesión del día trece (13) de noviembre de 2007, la Comisión de Prestaciones Económicas de Junta-Directiv otorgó cortesía de sala a la Asociación Gremial de Agroexportadores no Tradicionales de Panamá; a fin de escuchar sus planteamientos en torno a la afiliación, retención y pago de las cuotas empleado empleador de los trabajadores agrícolas, contemplados en los artículos 75 y 76 del Reglamento de Afiliación e Inscripción;

Que la solicitud de modificación de los citados artículos por parte de la Asociación se fundamenta en el período de gracia que otorgan los parágrafos de los artículos 75 y 76 del Reglamento de Afiliación e Inscripción para la retención, declaración y pago de las cuotas empleado empleador a la Caja de Seguro Social de los trabajadores estacionales de la agricultura a la Caja de Seguro Social;

Que el período establecido en el citado reglamento es de un (1) mes para los trabajadores estacionales de agricultura y de tres (3) meses para los trabajadores estacionales dedicados únicamente a la recolección de café;

Que después de escuchar los argumentos esgrimidos y luego de una serie de investigaciones relacionadas con el tema, se requiere la modificación de los citados artículos;

Que de conformidad con lo preceptuado en el artículo 6 de la Ley 51 de 27 de diciembre de 2005, corresponde a la Junta Directiva, entre otras cosas, dictar y reformar las normas reglamentarias que considere pertinentes para un mejor desenvolvimiento de la administración:

#### **RESUELVE**

Primero: Modificar los artículos 75 y 76 del Reglamento de Afiliación e Inscripción, los cuales quedarán así:

Artículo 75: Dentro de las distintas categorías de trabajadores estacionales, quedan incluidos en este reglamento y por lo tanto obligados a afiliarse al régimen de la Caja de Seguro Social los trabajadores que realicen labores estacionales de la agricultura por más de un (1) mes en beneficio de un empleador, aunque no sea continuo y referido a un mismo año calendario.

El empleador agrícola está obligado a afiliar a sus trabajadores estacionales agrícolas una vez cumplido el mes de trabajo, pero deberá reportar los sueldos o salarios pagados a los mismos y pagar la cuota correspondiente desde el primer día en que ingresan a trabajar.

Parágrafo: Se exceptúan de esta disposición los trabajadores estacionales de la actividad cafetalera, dedicados únicamente, a las labores de recolección de café y los trabajadores estacionales de la agricultura al servicio de micro empresas agrícolas con un máximo de diez (10) trabajadores

Estos trabajadores estacionales dedicados únicamente a la recolección de café, quedan obligados a afiliarse al régimen de la Caja de Seguro Social, cuando laboren por lo menos tres (3) meses, aunque no sean continuos y referidos a un mismo año calendario.

Cumplidos los tres (3) meses de la prestación de servicios a que hace referencia el párrafo anterior, el empleador deberá reportar los sueldos o salarios pagados a sus trabajadores y pagar la cuota correspondiente desde el primer día en que ingresaron a trabajar.

Artículo 76: Corresponderá al empleador agrícola deducir y pagar las cuotas empleado empleador, la prima de riesgos profesionales y los otros descuentos de Ley, correspondientes a los salarios devengados por sus trabajadores estacionales agrícolas, una vez cumplido el mes de trabajo establecido en el artículo 77 de este reglamento, sin recargo, intereses ni multa, siempre y cuando lo cancele al mes siguiente de la presentación de la planilla o a su recibo en la Caja de Seguro Social. De no cancelarse en este período se aplicará lo dispuesto en el artículo 124 de la Ley 51 de 27 de diciembre de 2005.

Parágrafo: En el caso de los trabajadores estacionales de la agricultura dedicados únicamente a las labores de recolección de café y de los que prestan servicio en micro empresas agrícolas con un máximo de diez (10) trabajadores, el empleador deberá deducir y pagar la cuota empleado empleador, la prima de riesgos profesionales y los otros descuentos de Ley, correspondientes a los salarios devengados por sus trabajadores, una vez cumplido el término de tres (3) meses, regulado en el parágrafo del artículo 77 del presente reglamento.

Aprobado en Primer Debate el día 17 de enero del 2008.

Aprobado en Primer Debate el día 22 de enero del 2008.

PÚBLIQUESE Y CÚMPLASE

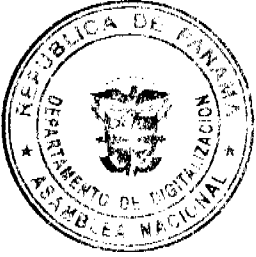

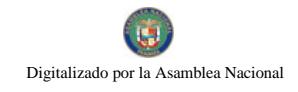

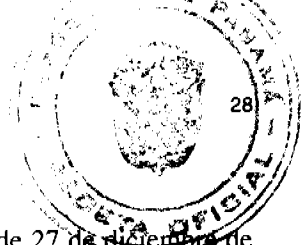

Fundamento de Derecho: Artículo 1 numeral 22, artículo 6 y artículo 28 numeral 2, de la Ley 51 de 27 de a 2005.

Ing. Héctor I. Ortega G.

Presidente de la Junta Directiva

Dr. Pablo Vivar Gaitán

Secretario de la Junta Directiva

#### **Acuerdo Municipal No.11**

#### De 29 de enero de 2008

"Por el cual el Consejo Municipal de Panamá Reglamenta todas las actividades dentro de los Mercados Públicos Municipales y se adoptan otras medidas y procedimientos".

# **CONSIDERANDO**

Que la Administración Alcaldicia de Panamá considera que es necesario contar con un reglamento que regule las actividades dentro de los Mercados Públicos Municipales, a fin de garantizar el buen uso, mantener el orden, aseo y disciplina de todas las actividades que se desarrollan dentro de los Mercados Públicos Municipales;

Que actualmente no se establece en los Acuerdos Municipales que regulan cada Mercado Municipal en particular, las obligaciones, responsabilidades y prohibiciones a las que debe sujetarse los usuarios y arrendatarios de los Mercados;

Que en los Mercados Públicos Municipales se han incrementado, en los últimos años, las actividades propias de estos establecimientos por el número creciente de personas que se dedican a la comercialización de productos agrícolas, cárnicos, artesanales y otros, así como a la venta de comidas en "Fondas", por lo que es necesario adoptar medidas que se ajusten a la nueva realidad de los Mercados Públicos Municipales;

Que el numeral 12 del Artículo 17 de la Ley 106 de 8 de octubre de 1973, modificada por la Ley 52 de 1984, establece que es competencia del Consejo Municipal, reglamentar lo relacionado a los servicios que prestan los Mercados Públicos Municipales.

#### **ACUERDA**

#### **ARTÍCULO PRIMERO:** Adóptese el siguiente reglamento:

#### **CAPITULO I**

## DISPOSICIONES GENERALES

Artículo Primero: Son Mercados Públicos Municipales las instalaciones construidas y administradas conforme a lo establecido en la Ley para la comercialización al por mayo y al por menor de productos agrícolas, cárnicos, lácteos y otros, así como los dedicados a la venta de comidas preparadas y a la actividad artesanal. Son Mercados Públicos Municipales los siguientes:

- 1. Mercado Agrícola Central.
- 2. Mercado Público San Felipe Neri.
- 3. Mercado de Marisco.
- 4. Mercado de Artesanías y Buhonerías.
- 5. Cualquier otra instalación creada por el Municipio de Panamá para los fines arriba descritos.

Artículo Segundo: Son arrendatarios de los Mercados Públicos Municipales todas las personas naturales o jurídicas que, previa suscripción del respectivo Contrato de Arrendamiento, mantengan módulos, puestos o locales para la venta al por mayor y al por menor de productos agrícolas y comidas.

Artículo Tercero: Las personas naturales o jurídicas que se dediquen a la venta al por mayor de los productos descritos en el artículo primero, se considerarán arrendatarios mayoristas y los arrendatarios que se dediquen a la venta de los productos al detal serán considerados arrendatarios minoristas.

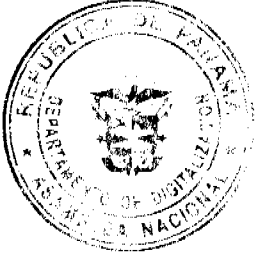

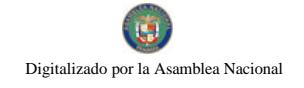

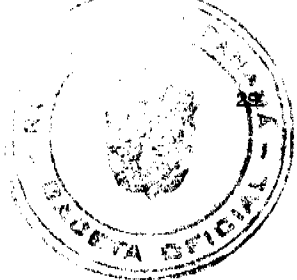

# **CAPITULO II**

# DE LOS HORARIOS DE LOS MERCADOS PUBLICOS MUNICIPALES

Artículo Cuarto: Los horarios para los Mercados Públicos Municipales quedarán establecidos de la siguiente forma:

- 1. Mercado Agrícola Central:
- $2.$
- a) El Mercado Agrícola Central desarrollará sus operaciones de comercialización de 4:00 de la mañana a 7:00 de la noche, de lunes a domingo. En este horario podrán ingresar al Mercado los arrendatarios y sus ayudantes que estén debidamente identificados, así como los suplidores de éstos.
- b) El horario de atención al público es de 5:00 de la mañana a 7:00 de la noche, de lunes a domingo.
- $\mathbf{1}$ .
- c) Para los arrendatarios de las carretillas el horario es de 3:00 de la mañana a 7:00 de la noche.
- d) Las ventas sobre camión son aquellas en las que los productores venden los productos agrícolas en la parte de atrás de los camiones, sin tener que descargar la mercancía en módulo alguno. Esta actividad debe solicitarla el interesado a la Administración del Mercado y los camiones sólo podrán permanecer en el área asignada por dos (2) días, a partir del ingreso del camión al mercado.
- e) El Mercado permanecerá cerrado un (1) mes por limpieza y fumigación.
- $\overline{2}$ .

Mercado Público San Felipe Neri:

#### 3.

- a) Para las operaciones de comercialización de productos, el Mercado estará abierto al público desde las 3:00 de la madrugada hasta las 6:00 de la tarde, durante toda la semana.
- b) Los camiones cárnicos refrigerados ingresarán al mercado a partir de las 10:00 de la noche hasta las 6:00 de la mañana.
- c) Se permitirá la descarga de productos cárnicos y lácteos a partir de las 2:00 de la madrugada hasta las 6:00 de la mañana, durante toda la semana.
- d) Para operaciones de procesamiento de productos especialmente cárnicos, el Mercado estará abierto a los arrendatarios y destazadores desde las 2:00 de la madrugada hasta las 10:30 de la mañana, durante toda la semana.
- 3.

Mercado de Mariscos:

 $\overline{4}$ 

- a) El Mercado de Mariscos estará abierto al público desde las 4:00 de la madrugada hasta las 5:00 de la tarde, de lunes a domingos.
- b) El primer lunes de cada mes permanecerá cerrado por limpieza y fumigación.
- c) Los arrendatarios minoristas iniciarán actividades a las 4:00 de la madrugada hasta las 5:00 de la tarde.
- d) Los arrendatarios mayoristas iniciarán actividades a las 9:00 de la noche hasta las 7:00 de la mañana.
- e) Los vehículos abastecedores de productos para los arrendatarios mayoristas y minoristas ingresarán al Mercado las 24 horas del día, sólo para abastecer.
- f) La venta sobre camión sólo podrá realizarse de 9:00 de la noche a 7:00 de la mañana.
- g) En el Muelle Inglés se podrán descargar productos del mar que se encuentren en las embarcaciones, las 24 horas del día.

4.

Mercado de Artesanías y Buhonerías:

5.

- a) El Mercado de Buhonerías y Artesanías de la Plaza 5 de mayo tiene un horario para arrendatarios y de atención al público de 7:00 de la mañana a las 7:00 de la noche.
- b) El Centro Municipal de Artesanías de Balboa tiene un horario para arrendatarios y de atención al público de 8:00 de la mañana a 6:00 de la tarde.

**CAPITULO III** 

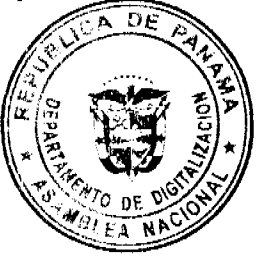

# I. DE LAS OBLIGACIONES DE LOS ARRENDATARIOS

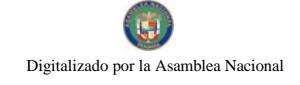

Gaceta Oficial Digital, miércoles 27 de febrero de 2008

Artículo Quinto: Las obligaciones de los arrendatarios de los Mercados Públicos Municipales són siguientes:

- 1. Cumplir con las normas, acuerdos, decretos, reglamentos y demás disposiciones de orden público, salud, seguridad social y aseo, y las que estén contenidas en el Contrato de Arrendamiento.
- 2. Cumplir a cabalidad con los términos establecidos en el contrato de arrendamiento en cuanto al pago y obligaciones se refiere.
- 3. Solo podrán trabajar en el módulo El Arrendatario o las personas designadas por el arrendatario, que estén debidamente registradas para ello en el Administración del Mercado.
- 4. Deben mantener en todo momento calzados y vestimenta adecuadas (zapatos cerrados y limpios; así como pantalones largos y camisa).
- 5. El arrendatario y las personas que laboren en los módulos o locales deberán portar a la vista los respectivos carnés de salud y cumplir con las normas de higiene y salud establecidas por el Ministerio de Salud.
- 6. Todo arrendatario que por cualquier motivo deba ausentarse temporalmente de su módulo, deberá notificarlo a la administración. Además, debe suministrar una autorización para la persona que quedará a cargo del local, el que tiene que portar el respectivo carné.
- 7. El arrendatario debe portar el respectivo carné de identidad, que será requisito indispensable para ingresar al Mercado en el horario correspondiente.
- 8. El arrendatario debe mantener en lugar visible, dentro del módulo o local, la tarjeta de identificación del mismo, el que deberá contener el nombre del arrendatario, número de módulo y numero de contribuyente.
- 9. Debe mantener el puesto en perfecto estado de limpieza, recolectar los desperdicios en bolsas y depositarlos en lugares destinados para éste propósito por la Administración el Mercado.
- 10. Utilizar solamente la cantidad del espacio arrendado, ubicación y condiciones únicamente para los propósitos establecidos.
- 11. Mantener los módulos y puestos abiertos durante el horario fijado en los acuerdos y reglamentos.
- 12. Asumir la limpieza y mantenimiento (pintura) de las áreas arrendadas, según lo señale la Administración del Mercado.
- 13. Informar a la Administración la interferencia, acciones o daños cualesquiera que sean que perjudiquen o puedan perjudicar la propiedad del Municipio.
- 14. Permitir el acceso a sus puestos, módulos o locales y brindar información a los funcionarios de Salud y a los de la Administración del Mercado.

# **CAPITULO IV**

# PROHIBICIONES DENTRO DE LOS MERCADOS PUBLICOS MUNICIPALES

#### II. DE LAS PROHIBICIONES DENTRO DE LOS MERCADOS PUBLICOS MUNICIPALES.

Artículo Sexto: Dentro de las instalaciones de los Mercados Públicos Municipales quedan prohibidas las siguientes actividades:

1. El expendio o consumo de bebidas alcohólicas, así como de estupefacientes de cualquier tipo.

2. La presencia de personas en evidente estado de ebriedad.

3. La práctica de juegos de suerte y azar.

4. Causar daños a los bienes municipales.

5. Causar escándalos, promover riñas o cualesquiera otras acciones que menoscaben la moral y las buenas costumbres.

6. La presencia de vendedores ambulantes dentro y fuera de las instalaciones de los Mercados Públicos Municipales.

7. Exhibir avisos, letreros u otra publicidad no autorizada por la Administración del Mercado.

8. El uso de vestimenta inadecuada.

9. Pernoctar dentro de las instalaciones de los mercados.

10. Llevar a los mercados animales domésticos.

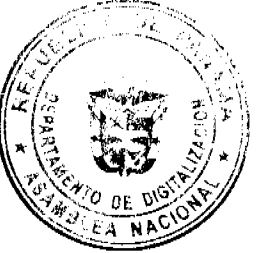

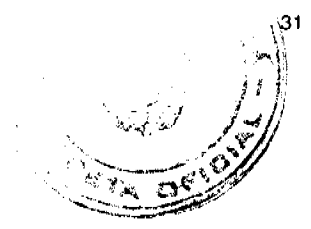

# 11. Fumar dentro de las instalaciones del mercado.

#### 12. La venta clandestina de productos.

13. Hacer necesidades fisiológicas fuera de los lugares destinados para ello.

Artículo Séptimo: Además de las prohibiciones contenidas en el artículo anterior, queda también prohibido a los arrendatarios y personas que laboran en los Mercados Públicos Municipales lo siguiente:

- 1. Realizar mejoras, modificaciones o adiciones a los módulos, puestos o locales sin autorización por escrito de la Subgerencia de Mercados.
- 2. La venta dentro del módulo o local de productos que no estén autorizados en el contrato de arrendamiento, ni en estado de descomposición.
- 3. Laborar en los módulos o locales, a las personas que presenten heridas en manos o antebrazos, aunque tengan los carné de salud.
- 4. Colocar productos directamente en el suelo, estos deben estar a una altura no menor de (2) dos pies sobre el lecho del piso, sin afectar otras áreas que estén o no arrendadas.
- 5. Realizar mudanzas o cambios de módulos, locales y puestos, sin que medie la autorización la autorización formal por escrito de la Administración del Mercado.
- 6. Exhibir avisos, letreros u otra publicidad no autorizada por la Administración del Mercado.
- 7. El uso de vestimenta inadecuada (espalda afuera, tiras, chancletas, minifaldas, escotes, pantalones cortos en las damas y sin camisa los varones).
- 8. Pernoctar dentro de los módulos, puestos o locales, así como la instalación de artículos para éstos fines. Por lo tanto, queda también pernoctar en vehículos estacionados en el Mercado.
- 9. Mantener en los locales animales domésticos.
- 10. Contratar a menores de edad para laborar en los puestos o módulos arrendados.
- 11. Vender, ceder, subarrendar o traspasar los módulos.

## **CAPITULO V**

# I. DISPOSICIONES ESPECIALES PARA LOS ARRENDATARIOS DE SECCIÓN DE LAS FONDAS EN **LOS MERCADOS PUBLICOS MUNICIPALES.**

Artículo Octavo: Se denomina al local o módulo dedicado a la manipulación, preparación y venta de comidas y refrescos, las que deberán, para ejercer su actividad, cumplir con todas las disposiciones sanitarias y de seguridad.

Artículo Noveno: Toda persona que labore en el expendio de alimentos preparados, deberá ceñirse al Decreto No. 94 de Salud Pública, en lo que se refiere a vestimenta y uso de carné para manipuladores de alimentos; además, cumplir con lo establecido en el Decreto No. 157 del Ministerio de Salud en materia de fondas.

Artículo Décimo: Cada vez que el arrendatario reemplace a algún ayudante en la fonda, deberá notificar el cambio a la Administración del Mercado con tres (3) días de antelación y presentar los respectivos carné de saludo de dicho ayudante.

Artículo Undécimo: Los arrendatarios de fondas tendrán las siguientes obligaciones:

1. Tanto arrendatarios como ayudantes deben utilizar la vestimenta adecuada

(vestimenta de colores claros, delantales blancos, las mujeres deberán utili-

zar redecillas y gorro los varones).

2. Asear y desinfectar diariamente sus puestos, módulos o locales después de

Finalizada la jornada de trabajo.

- 3. Tener recipientes con bolsas plásticas y tapa para depositar la basura.
- 4. Limpiar las trampas de grasa de cada una de las fondas, mínimo una vez por semana, o las veces que sea necesario según la actividad.
- 5. Realizar el correspondiente control de plagas en sus puestos o módulos
- 6. Los cubiertos, platos y vasos utilizados para servir los alimentos tiene que ser de material desechable.
- 7. Exhibir en lugar visible su respectivo permiso de operación sanitario.

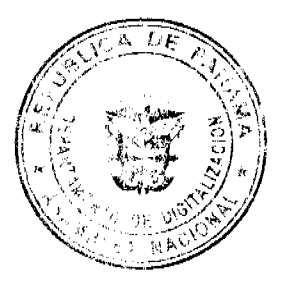

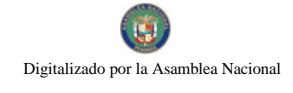

Gaceta Oficial Digital, miércoles 27 de febrero de 2008

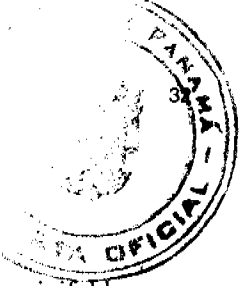

Artículo Duodécimo: Se prohíbe a los arrendatarios de las fondas lo siguiente:

- 1. El uso de vestimenta inadecuada (espalda afuera, tubos, blusas de tiras, pantalones cortos, chancletas, minifaldas escotes y uñas con esmalte).
- 2. Laborar en los módulos o locales a las personas que presenten heridas en manos o antebrazos, aunque tengan los carné de salud.
- II. DISPOSICIONES ESPECIALES PARA LOS ARRENDATARIOS DE LA SECCIÓN DE ABARROTERIAS EN LOS MERCADOS PUBLICOS MUNICIPALES.

Artículo Decimotercero: Se denomina abarrotería a los locales, módulos o a las estructuras de metal que son utilizados para venta de mercancía seca. Además de mercancía seca, la venta de queso, rabito de puerco, bacalao, similares y bebidas naturales.

Artículo Decimocuarto: En cuanto a la venta de quesos, bebidas naturales, rabito de puerco y bacalao, los arrendatarios deberán instalar en la abarrotería recipientes y utensilios, para que los alimentos están debidamente ordenados. Los recipientes mencionados deben ser de un material resistente y de fácil lavado diario.

Artículo Decimoquinto: Los arrendatarios y demás personas que presten sus servicios dentro de la sección de abarroterías, tendrán las siguientes obligaciones:

- 1. Utilizar la vestimenta adecuada (delantales blancos y redecillas, así como prendas de vestir con mangas).
- 2. Realizar el correspondiente control de plagas, en sus puestos o módulos.
- 3. Pintar periódicamente la abarrotería, de acuerdo a las instrucciones de la Administración del Mercado.
- 4. Mantener limpia el área de trabajo.

Artículo Decimosexto: Se prohíbe a los arrendatarios de la sección de abarroterías lo siguiente:

- 1. Verter desperdicios de los productos que se manipulan en los registros del piso (agua de rabito, quesos u otras).
- 2. Contratar a menores de edad para laborar en las abarrotarías arrendadas.

# III. DISPOSICIONES ESPECIALES PARA LOS ARRENDATARIOS DE LA SECCION DE VEGETALES, VERDURAS Y FRUTAS DENTRO DE LOS MERCADOS PUBLICOS MUNICIPALES.

Artículo Decimoséptimo: Los arrendatarios del área de vegetales, verduras y frutas, tiene las siguientes obligaciones:

- 1. Mantener sus puestos en perfecto estado de limpieza, recolectando los desperdicios en bolsas y depositarlos en lugares destinados para este propósito por la administración del mercado.
- 2. Realizar el correspondiente control de plagas, en sus puestos o módulos.
- 3. Utilizar únicamente el área otorgada en arrendamiento, sin afectar otras áreas.
- 4. Exhibir en lugar visible su respectivo permiso de operación sanitario.

Artículo Decimoctavo: Se prohíbe a los arrendatarios del área de vegetales, verduras y frutas lo siguiente:

- 1. El almacenaje de productos en envases, sacos, canastas o cajas de cualquier tipo que obstaculicen el manejo y almacenamiento de mercancía, y que puedan servir de madriguera para alimañas e insectos.
- 2. Colocar productos directamente en el suelo, estos deben estar a una altura no menor de (2) dos pies sobre el lecho del piso, sin afectar otras áreas que estén o no arrendadas.

# IV. DISPOSICIONES ESPECIALES PARA LOS ARRENDATARIOS DE LOS CUARTOS FRIOS DE LOS MERCADOS PUBLICOS MUNICIPALES.

Artículo Decimonoveno: Los arrendatarios de los cuartos fríos tienen las siguientes obligaciones:

- 1. Los equipos de refrigeración deben estar dotados de instrumentos para la medición de la temperatura y de la humedad en lugar visible. La temperatura requerida se detalla en la siguiente tabla:
- 2. DETALLE

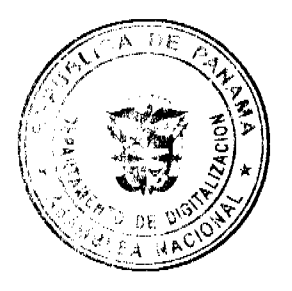

#### Gaceta Oficial Digital, miércoles 27 de febrero de 2008

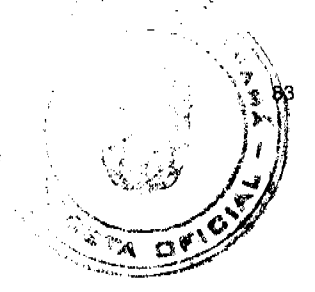

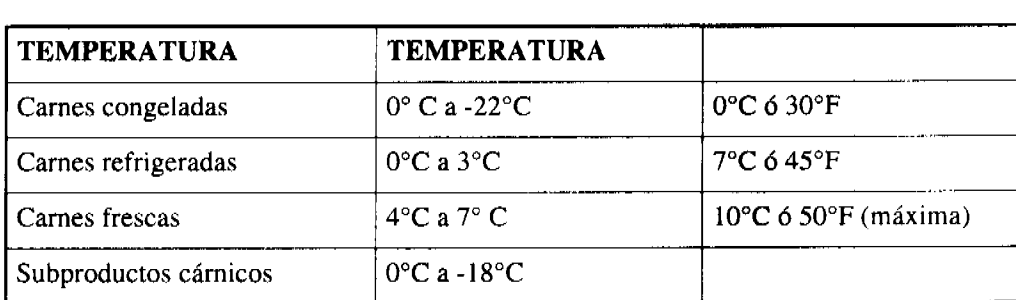

- 2. Limpiar y desinfectar por lo menos (2) dos veces por semana los equipos de refrigeración, utilizando productos aprobados por la autoridad sanitaria.
- 3. Antes de colocar los productos dentro de los cuartos fríos, los arrendatarios deberán verificar que éstos tengan la temperatura adecuada.
- 4. Utilizar la vestimenta adecuada para entrar a los cuartos fríos (bata blanca, botas de caucho, gorra blanca y suéter con mangas de color blanco) como lo establece el Decreto Ejecutivo No. 333 de 12 de agosto de 1997 del Ministerio de Salud.

Artículo Vigésimo: Se prohíbe a los arrendatarios de los cuartos fríos lo siguiente:

- 1. Ingresar a los cuartos fríos canastas o tanques plásticos en mal estado, éstos deben estar previamente limpios y desinfectados.
- 2. Mantener carnes y productos cárnicos en el suelo. Dichos productos deben ser colocados en envases y recipientes apropiados o en tarimas higiénicas.
- 3. Realizar mejoras, modificaciones o adiciones dentro de los cuartos fríos, sin la autorización por escrito de la Administración del Mercado.
- 4. Mantener juntos los productos de res y de cerdo.
- 5. Instalación de mesas o cualquier otro equipo para cortar o destazar dentro del cuarto frío.
- V. DISPOSICIONES ESPECIALES PARA LOS ARRENDATARIOS DEL MERCADO DE MARISCOS

Artículo Vigésimo primero: La comercialización de productos del mar solo podrá realizarse en el Mercado de Mariscos, ubicado en la Avenida Balboa.

Artículo Vigésimo segundo: Los arrendatarios del Mercado de Mariscos dedicados a la comercialización de productos del mar, al por mayor y al por menor, tendrán entre sus obligaciones las siguientes:

- 1. Mantener en perfecto estado de limpieza sus módulos de trabajo, recolectando los desperdicios en las bolsas y recipientes adecuados para este propósito.
- 2. Mantener la higiene personal y el uso adecuado de la vestimenta, (bata blanca, botas de caucho, gorra blanca y suéter con mangas de color blanco) como lo establece el Decreto Ejecutivo No. 333 de 12 de agosto de 1997 del Ministerio de Salud.
- 3. Mantener recipientes adecuados para la disposición de los desechos y desperdicios productos de los alimentos que manipulan.

Artículo Vigésimo tercero: Los arrendatarios de la sección de mariscos tienen prohibido lo siguiente :

1. Instalación de equipo adicional para el ejercicio de las actividades comerciales, sin la autorización por escrito de la Administración del Mercado.

2. La entrada de vehículos a las áreas restringidas, como los muelles y

áreas de mayoristas, sin previa autorización de la Administración del

Mercado.

3. El uso de vestimenta inadecuada.

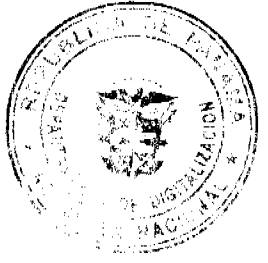

## VI. DISPOSICIONES ESPECIALES PARA LOS ARRENDATARIOS DE LA SECCION DE CARNES DENTRO DEL MERCADO SAN FELIPE NERI.

Artículo Vigésimo cuarto: La comercialización de productos cámicos solo podrá realizarse en el Mercado San Felipe Neri, ubicado en la Avenida B y Avenida Balboa. Son productos cárnicos, la carne de pollo, carne de res y carne de cerdo.

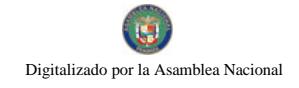

Artículo Vigésimo quinto: Los arrendatarios del Mercado San Felipe Neri que se dedican a la comercial productos cárnicos, tendrán las siguientes obligaciones:

- 1. Asear y desinfectar el puesto al iniciar las actividades comerciales.
- 2. Procesar en el puesto únicamente el producto cárnico que ha sido autorizado a través del Contrato de Arrendamiento.
- 3. Todo arrendatario como ayudantes, deberán mantener a la vista y vigentes el carné de manipulador de alimentos y el carne de buena salud.
- 4. Realizar el control de plagas de su puesto.
- 5. Todos los puestos deben exhibir en lugar visible el permiso de operación sanitario, el cual debe solicitar el arrendatario en el Centro de Salud del área donde este ubicado el Mercado.
- 6. Solo podrán estar en el puesto de venta el arrendatario y el ayudante que él designe, previamente registrado en la Administración del Mercado.

Artículo Vigésimo sexto: Los arrendatarios de la sección de carnes tienen prohibido lo siguiente:

- 1. La colocación de carnes en recipientes que no cumplan con las normas de salud
- 2. La colocación directa de los productos cárnicos en los recipientes, éstos deben colocarse dentro de bolsas transparentes para proteger el producto.
- 3. Mantener carnes y productos cámicos en el suelo, los mismos deben ser colocados en envases y recipientes apropiados o en tarimas higiénicas.
- 4. Usar directamente los maderos (tucas) para picar las carnes, éstas deben colocarse en tablas plásticas.
- 5. Colocar mercancía en exceso en el puesto de trabajo.

# **CAPITULO IV**

# I. DISPOSICIONES ESPECIALES SOBRE OTROS SERVICIOS QUE SE PRESTAN DENTRO DE LOS **MERCADOS MUNICIPALES.**

Artículo Vigésimo séptimo: Dentro de los Mercados Municipales se prestan servicios de uso público como los baños y el uso de carretillas para transportar productos, tanto de clientes como de los arrendatarios.

# I. BAÑOS PUBLICOS DENTRO DE LOS MERCADOS

Artículo Vigésimo octavo: La administración de los baños públicos ubicados dentro de los Mercados Municipales podrá ser dada en arrendamiento a personas que así lo soliciten a la Administración del Mercado. Para tales efectos, el solicitante deberá formalizar su contrato de arrendamiento con el Municipio de Panamá

Artículo Vigésimo noveno: Los arrendatarios que tengan la administración de los baños, deberán garantizar a todos los usuarios el buen estado de éstos, obligándose a lo siguiente:

- 1. Mantener permanentemente la limpieza e higiene de los baños, mediante el uso de productos apropiados para estos fines.
- 2. Mantener permanentemente en los baños papel higiénico, papel toalla y jabón.
- 3. Mantener en buen estado los sanitarios y lavamanos de los baños, así como brindar el mantenimiento adecuado para evitar el deterioro de éstos.

# II. REGULACIÓN SOBRE EL USO DE CARRETILLAS PARA TRANSPORTAR MERCANCIA DENTRO DE LOS MERCADOS.

Artículo Trigésimo: Los arrendatarios dedicados al alquiler de carretillas para el transporte de mercancías, tales como, legumbres, frutas, vegetales y verduras deberán cumplir lo siguiente.

Artículo Trigésimo primero: Todo arrendatario que se dedique al alquiler de carretillas, para los propósitos descritos en el artículo anterior, debe mantener su carné de buena salud vigente...

Artículo Trigésimo segundo: Los ayudantes de los arrendatarios del Mercado dedicados al alquiler de cargetitas también deben cumplir con lo siguiente:

- 1. Portar carné de Buena Salud.
- 2. Portar un suéter del color designado por el dueño de las carretillas, a fin de identificar a que grupo de arrendatario del mercado pertenece.

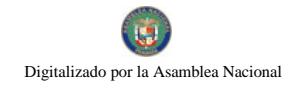

3. El suéter debe portar un número.

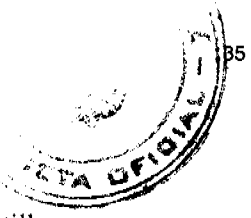

4. Carné expedido por la Administración del Mercado que lo acredita como ayudante de carretillero

# **CAPITULO V**

# I. TRAMITE A SEGUIR PARA SUSCRIBIR EL CONTRATO DE ARRENDAMIENTO DE MODULOS, LOCALES O CUARTOS FRIOS EN LOS MERCADOS PUBLICOS MUNICIPALES.

Artículo Trigésimo tercero: Para suscribir un contrato de arrendamiento con el Municipio de Panamá de un módulo, local o cuarto frío en los Mercados Públicos Municipales, los interesados deberán acogerse al siguiente trámite:

a) Solicitud por escrito del interesado, dirigida a la Administración del Mercado, en la que señale su intención de arrendar un módulo.

b) La solicitud deberá ser aprobada, por escrito, por el Administrador del Mercado, y deberá indicar el monto a pagar en concepto de canon de arrendamiento, de conformidad con lo establecido en los Acuerdos Municipales, así como los documentos que debe presentar el interesado a fin de firmar el correspondiente Contrato de Arrendamiento.

c) Aprobada la solicitud, el interesado deberá aportar copia de su cédula, Paz y Salvo Municipal y copia del recibo de pago del depósito de garantía equivalente a un mes de arrendamiento.

d) Recibida la documentación del interesado, la Administración del Mercado confeccionará el Contrato de Arrendamiento para su firma.

e) Una vez firmado por el interesado, el Contrato deberá ser firmado por el señor Alcalde del Distrito de Panamá.

f) Una vez firmado por el Alcalde, la Administración del Mercado, proporcionará al arrendatario una copia de su Contrato de Arrendamiento.

Artículo Trigésimo cuarto: Toda persona natural o jurídica que tenga interés en ser arrendatario de los Mercados Públicos Municipales, deberá cumplir con los siguientes requisitos:

a) Carné de manipulador de alimentos, expedido por la Escuela de Manipuladores de Alimentos del Ministerio de Salud. En caso de que en el módulo o local arrendado, se requiera el empleo de otras personas, éstas deberán cumplir con este requisito.

b) Carné de buena salud, expedido por el Centro de Salud más cercano al local o al corregimiento donde resida. En caso de que en el módulo o local arrendado se requiera el empleo de otras personas, éstas deberán cumplir, igualmente, con este requisito.

c) Fotocopia de cédula del interesado.

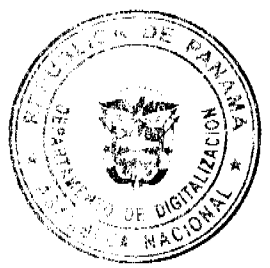

d) Paz y Salvo Municipal.

e) Fotocopia el recibo del depósito de garantía equivalente a un (1) mes de arrendamiento.

Gaceta Oficial Digital, miércoles 27 de febrero de 2008

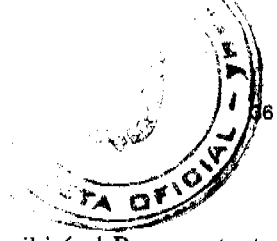

Artículo Trigésimo quinto: Cuando el arrendatario sea persona jurídica, el contrato lo suscribirá el Representante Legal de la sociedad y deberá aportar los siguientes documentos:

a) Fotocopia de cédula del Representante Legal de la sociedad.

b) Certificado del Registro Público vigente donde conste la existencia y representación legal de la sociedad.

c) Paz y Salvo Municipal de la sociedad.

d) Fotocopia el recibo del depósito de garantía equivalente a un (1) mes de arrendamiento.

e) Carné de manipulador de alimentos, expedido por la Escuela de Manipuladores de Alimentos del Ministerio de Salud, tanto para el Representante Legal, como para las demás personas que vayan a laborar en el módulo o local arrendado.

f) Carné de buena salud, expedido por el Centro de Salud más cercano al local o al corregimiento donde resida el arrendatario, tanto para el Representante Legal, como para las demás personas que vayan a laborar en el módulo o local arrendado.

g) Todo arrendatario y demás personas que laboren en el Mercado deberán portar un carné expedido por la Administración del Mercado, que le permita el ingreso en el horario correspondiente.

# **CAPITULO VI**

# I. DE LAS SANCIONES POR EL INCUMPLIMIENTO DE LAS OBLIGACIONES DE LOS **ARRENDATARIOS.**

Artículo Trigésimo sexto: Cuando exista incumplimiento repetido de las obligaciones contenidas en el presente Acuerdo Municipal, éste deberá documentarse en el expediente del arrendatario, a través de informes del inspector de la Sección correspondiente del Mercado.

Una vez documentado el expediente del arrendatario, el Administrador del Mercado tendrá la facultad de suspender las operaciones del módulo o puesto, por un término de cinco (5) días.

La reincidencia en el incumplimiento de las obligaciones, luego de aplicada la medida anterior, será causal de rescisión del contrato de arrendamiento y cierre definitivo del módulo.

# II. DE LAS SANCIONES POR LA VIOLACION A LAS PROHIBICIONES CONTENIDAS EN EL PRESENTE ACUERDO.

Artículo Trigésimo séptimo: La violación reiterada a las prohibiciones previstas en éste Acuerdo Municipal dará lugar a la rescisión administrativa del contrato de arrendamiento, sin perjuicio de las acciones administrativas por las faltas, las que serán atendidas por la Corregiduría del área donde se encuentre el Mercado Municipal respectivo.

Una vez documentado el expediente del arrendatario, el Administrador del Mercado tendrá la facultad de suspender las operaciones del módulo o puesto por un término de cinco (5) días. Las infracciones se documentarán en el expediente del arrendatario y constituirá plena prueba de su conducta y será la causal para la rescisión administrativa del contrato de arrendamiento.

La violación a las prohibiciones establecidas en éste reglamento por el uso e instalación de equipos, utensilios y demás enseres no autorizados, dará derecho a la administración a retirar de inmediato los mismos del módulo, local o cuarto frío, a través de los funcionarios correspondientes.

ARTICULO SEGUNDO: Este acuerdo empezará a regir a partir de su sanción.

Dado en la Ciudad de Panamá, los veintinueve (29) días del mes de enero del año dos mil ocho (2008)

# **LA PRESIDENTA**

H.C. LOURDES ROMERO

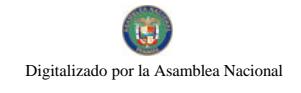

Gaceta Oficial Digital, miércoles 27 de febrero de 2008

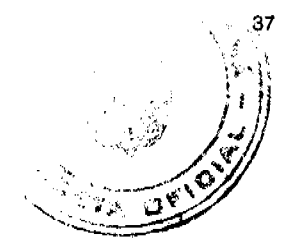

EL VICEPRESIDENTE, EL SECRETARIO GENERAL, a.i.

# H.C. ERNESTO J. TUÑÓN ROGELIO ZALDÍVAR Q.

# ALCALDÍA DEL DISTRITO DE PANAMÁ

Panamá, de 11 de febrero de 2008

Aprobado: Ejecútese y Cúmplase:

EL ALCALDE LA SECRETARÍA GENERAL

JUAN CARLOS NAVARRO NORBERTA A. TEJADA CANO

# **AVISOS**

Para dar cumplimiento al artículo 777 del Código de Comercio, Se le comunica al público en general, que el Establecimiento Mercantil Ubicado en el Local 4 y 4-A, del Centro Comercial Plaza Colòn 2000, de la Ciudad de Colòn, ha sido vendido a Terceros Interesados. L.201-272885.

Primera publicación.

Primera publicación.

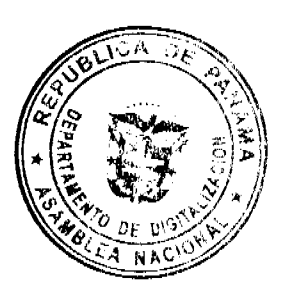

De Acuerdo a lo Establecido en el Articulo 777 del Código de Comercio, Se le Comunica al Publico en general, que el Establecimiento Mercantil Ubicado en el Muelle 6 Cristóbal, Local, de la Ciudad de Colòn ha sido vendido a Terceros Interesados. L.201-2884